### <span id="page-0-0"></span>Collection **April** — www.april.org

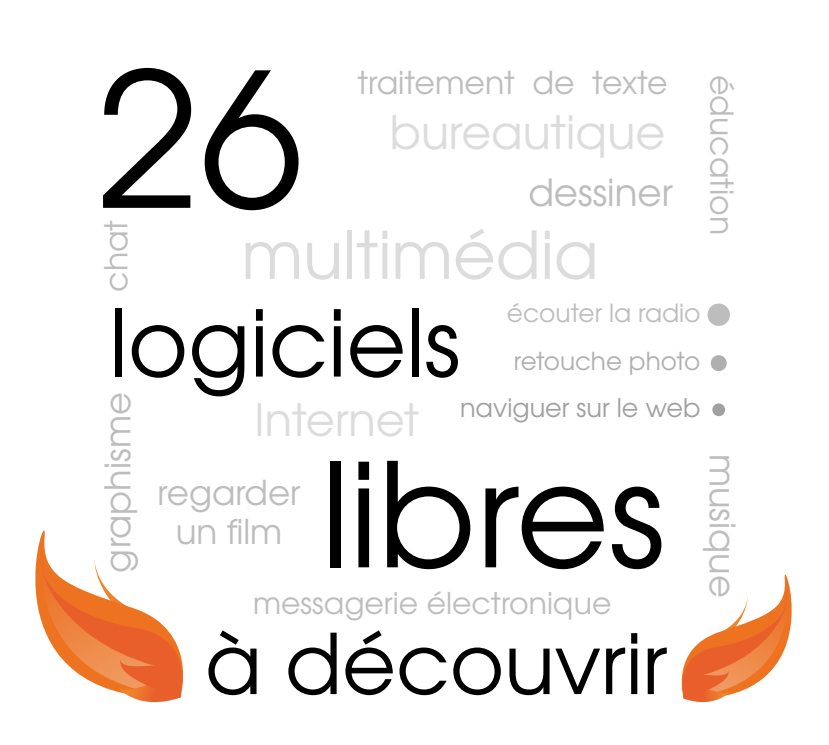

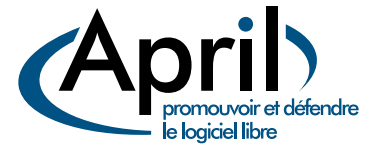

i

**First Address** Г

€

P.

Ī

Catalogue libre —  $\odot$  April Version 1.0 du 2 décembre 2010 2 place Sainte-Opportune — 75001 Paris Site Web : <www.april.org> [contact@april.org](mailto:contact@april.org)

 $\oplus$ 

Licence de ce document : voir page [61.](#page-60-0) Sources originales et version pdf maintenue à jour : [http://www.april.org/catalogue\\_libre](http://www.april.org/catalogue_libre)

⊕

## **26 logiciels libres à découvrir**

#### **Un catalogue libre riche et varié**

Vous aimez naviguer sur Internet ?

Vous souhaitez éveiller vos enfants à diverses activités éducatives sur ordinateur ? Vous cherchez un logiciel pour gérer vos finances, aménager votre intérieur ou. . . explorer la galaxie ?

Ce catalogue est alors fait pour vous ! Tout au long de ces pages, vous découvrirez une sélection de logiciels libres répondant à vos besoins de tous les jours, allant de la bureautique à la gestion multimédia.

#### **Des logiciels faciles d'accès**

Les 26 logiciels décrits ici sont libres  $<sup>1</sup>$  et gratuits, et vous pouvez les utiliser et les</sup> copier sans restriction. Nous les avons choisis pour leurs qualités et testés pour vous.

Ils sont présentés par domaine d'application (Multimédia, Bureautique, Éducation et Internet), accompagnés d'une notice illustrée, ainsi que d'un lien permettant de les télécharger sur Internet.

Afin de découvrir à son rythme le monde du logiciel libre, les logiciels proposés fonctionnent tous sur Microsoft Windows, et la plupart également sur des systèmes d'exploitation libres comme GNU/Linux. Soucieux de vous offrir le choix, des alternatives sont aussi proposées : n'hésitez pas à les découvrir !

#### **Des clefs pour vos libertés numériques**

Ce catalogue s'adresse à tous ceux qui ont envie de découvrir le logiciel libre et son univers. Pour cela, un ensemble d'encadrés bleus associés vous invite à comprendre des thématiques essentielles tels ses enjeux économiques ou son importance pour l'éducation. Pour vous guider au long de la lecture, un glossaire détaille en fin d'ouvrage les termes marqués d'un «  $^?$  $^?$  ». Enfin, une liste de sites utiles en annexe vous permettront d'aller plus loin.

Bonne lecture !

▋▋▋▋

<sup>1.</sup> Un logiciel libre est un logiciel qui est fourni avec son [code source](#page-59-0) $^?$  (sa recette de fabrication) et dont l'utilisation, l'étude, la modification et la diffusion des versions modifiées sont autorisées. Un logiciel libre n'est pas forcément gratuit, même si c'est souvent le cas.

# **Remerciements**

Ce projet a pris naissance à l'occasion d'une Ubuntu Party <sup>1</sup> parisienne. D'un petit projet griffonné sur le coin d'une table, il a pris l'envergure nécessaire au décollage, pour aboutir à la version actuelle. Des mois durant, les différentes phases de conception, d'illustration, de rédaction et enfin de publication ont été menées en majeure partie de façon bénévole. Merci donc à Islem Abd-el Rahman, Lionel Allorge, Agnès Le Béon, Frédéric Couchet, Gilles Coulais, Olivier Fraysse, Vincent-Xavier Jumel, Eva Mathieu, Éléonor Naudeau, François Poulain, Benoît Sibaud, et Rayna Stamboliyska pour leur soutien et leurs contributions précieuses. Merci également aux nombreux contributeurs, parfois anonymes, autour du groupe de travail Sensibilisation <sup>2</sup> de l'April qui ont participé à la mise au point de ce document en relevant et corrigeant des erreurs. Merci aussi aux autres groupes de travail de l'April pour leur collaboration et leur expertise.

Nous tenons à remercier les associations qui, comme Framasoft<sup>3</sup> ou Wikimédia<sup>4</sup> , nous ont accompagnés à un moment ou un autre du projet. Enfin, n'oublions pas les nombreux contributeurs des logiciels et ressources libres qui animent tous les jours notre passion et qui permettent l'enrichissement et le partage d'une somme de connaissances véritablement titanesque dont nous ne ferons qu'effleurer l'étendue ici.

**Aussi, à toutes et à tous, nous dédions ce travail, mis à son tour à disposition sous une licence qui permet à chacun de le faire sien.**

Le groupe Sensibilisation de l'April

⊕

<sup>1.</sup> Venez les découvrir deux fois par an à la Cité des sciences et de l'industrie : <http://ubuntu-party.org>

<sup>2.</sup> <http://www.april.org/groupes/sensibilisation>

<sup>3.</sup> <http://www.framasoft.net>

<sup>4.</sup> <http://www.wikimedia.fr>

# Table des matières

₩

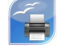

### **Bureautique**

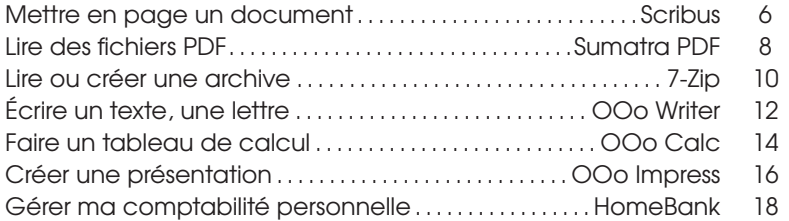

#### **Multimédia et graphisme**

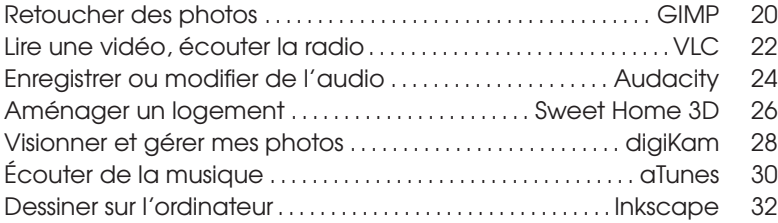

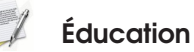

#### [Exercices ludiques pour enfants . . . . . . . . . . . . . . . . . . . . . . GCompris](#page-33-0) 34 [Faire de la géométrie . . . . . . . . . . . . . . . . . . . . . . . . . . . . . . . . . CaRMetal](#page-35-0) 36 [Voyager dans l'espace . . . . . . . . . . . . . . . . . . . . . . . . . . . . . . . . . Celestia](#page-37-0) 38 [Dessiner sur l'ordinateur . . . . . . . . . . . . . . . . . . . . . . . . . . . . . . . . Tux Paint](#page-39-0) 40

### **Réseaux et Internet**

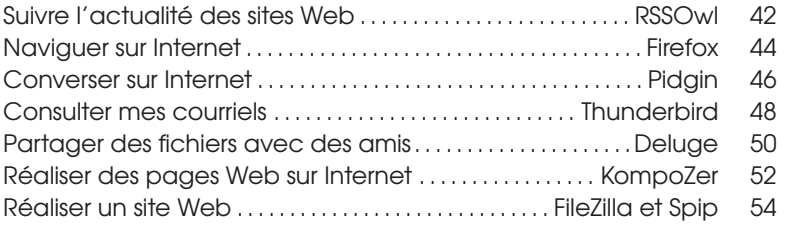

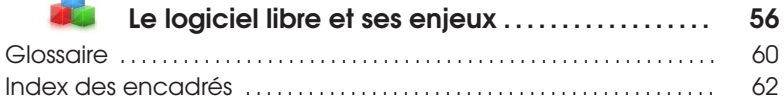

⊕

<span id="page-5-0"></span>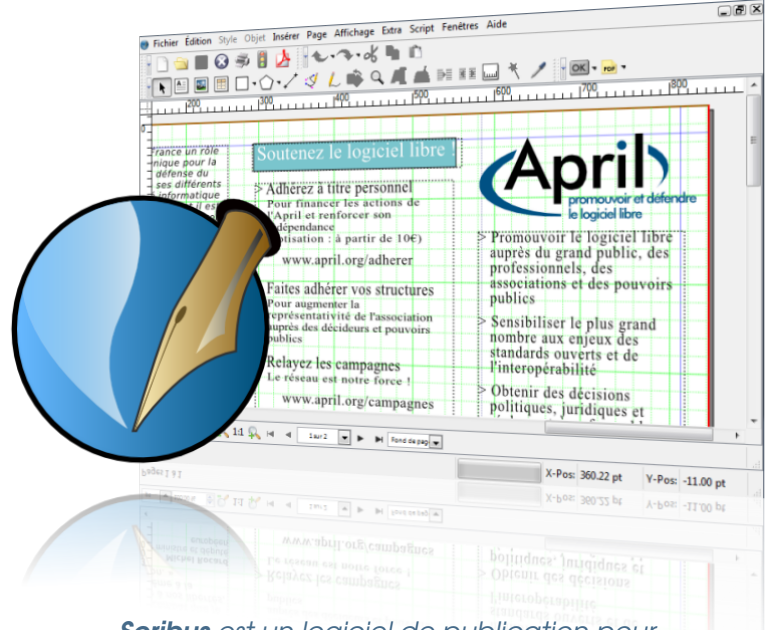

*Scribus est un logiciel de publication pour la réalisation de plaquettes, livres et magazines.*

V ous voulez créer un journal pour votre école ou votre association ? Votre entreprise a besoin d'un document numérique interactif ? Ne cherchez pas plus loin, Scribus est fait pour vous.

Il s'agit d'un logiciel de publication assistée par ordinateur (PAO), qui vous aide à réaliser de très beaux documents variés, tels que des dépliants ou des magazines. En plus d'être facile d'accès, il permet des productions professionnelles prêtes à imprimer ou à envoyer chez un imprimeur pour des tirages de qualité, dans un format professionnel respectant la séparation quadrichromique (CMJN).

#### **Mettez en page de beaux documents**

Si votre activité vous pousse à reproduire régulièrement le même type de document, comme

 $\oplus$ 

des bulletins d'information réguliers, l'utilisation de maquettes vous permettra de gagner du temps. La documentation disponible rend aisé l'apprentissage des fonctionnalités du logiciel ; elle sera également utile pour un usage approfondi et vous permettra de parfaire votre technique.

Ceci étant, si vos talents de graphiste ne rivalisent pas avec ceux des professionnels, de

### **Scribus**

<span id="page-6-0"></span>nombreux modèles sont facilement accessibles sur Internet.

Pour vous assurer de la pertinence de vos choix, Scribus est équipé d'un mode de visualisation. Par exemple, vous pourrez vérifier que votre document restera accessible aux personnes souffrant de déficiences ou de troubles visuels, comme le daltonisme.

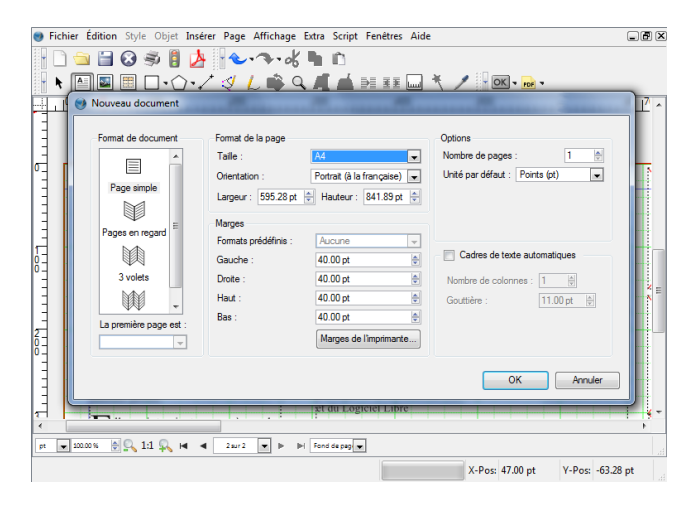

**Nom :** PAO **Scribus Équivalents :** [OpenOffice Draw](http://fr.wikipedia.org/wiki/OpenOffice.org_Draw) **Lien :** [www.framasoft.net/scribus](http://www.framasoft.net/scribus)

#### **Qu'est-ce qu'un logiciel libre ?**

U n logiciel est libre, au sens défini par la Fondation pour le Logiciel Libre ? , s'il offre à ses utilisateurs les **quatre libertés** suivantes :

- la liberté d'exécuter le programme, pour tous les usages ;
- la liberté d'étudier le fonctionnement du programme et de l'adapter à vos besoins ;
- la liberté de distribuer des copies du programme ;
- la liberté d'améliorer le programme et de diffuser vos améliorations.
- Ces quatre libertés sont essen-
- ?. <http://www.fsf.org>

tielles et se complètent. La première implique que vous puissiez faire fonctionner le programme sur tous les ordinateurs de votre choix et pour n'importe quel usage. La troisième liberté vous permet de partager des copies du logiciel avec qui vous voulez. Enfin, les deux autres libertés vous offrent la possibilité d'améliorer et d'adapter le logiciel ou de le faire faire par une personne de **votre choix** ; tout comme vous le feriez pour faire réparer votre voiture. Ces libertés nécessitent d'avoir accès à la **recette** du logiciel : son [code source](#page-59-0)? .

#### **Lire des fichiers PDF**

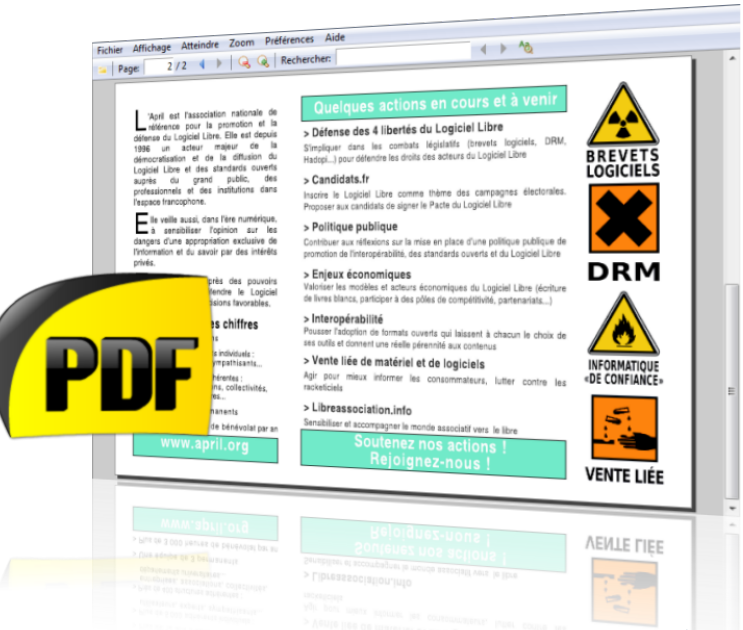

*Sumatra PDF, ou simplement Sumatra, est un logiciel léger qui permet de lire les fichiers au format PDF.*

<span id="page-7-0"></span>SUMATRA est un lecteur de fichiers PDF. La spécificité du PDF est de préserver la mise en forme des documents (les textes, les images, etc.), car ceux-ci sont figés et non modifiables. Ce format est donc devenu un standard pour la diffusion des documents à imprimer et des formulaires.

Chaque document PDF peut contenir une revue

ou un livre, tout en mêlant textes et illustrations. Donc, grâce à l'utilisation du format PDF, la mise en page des documents est sauvegardée jusqu'à l'impression, quelle que soit sa diffusion et quelle que soit la version du logiciel utilisé pour la lecture.

#### **Simple, sobre, et efficace**

Il y a des logiciels dont on aime qu'ils se

 $\rightarrow$ 

concentrent sur une fonctionnalité en particulier et qu'ils la réalisent au mieux. Sumatra PDF est de ceux-ci : conçu dans l'optique de la légèreté, sa simplicité facilite grandement son utilisation. Sa sobriété le rend particulièrement efficace sur des ordinateurs ultra-portables, même pour ouvrir de très gros documents.

 $\overline{A}$  l'image de ses  $\longrightarrow$ 

### **Sumatra PDF**

<span id="page-8-0"></span>performances techniques, son ergonomie est excellente. Finis les boutons superflus, parfois cachés, qui doivent être ajoutés pour visualiser ceci ou cela. Sumatra PDF est un outil efficace et prêt à l'emploi : il attend simplement que vous l'utilisiez.

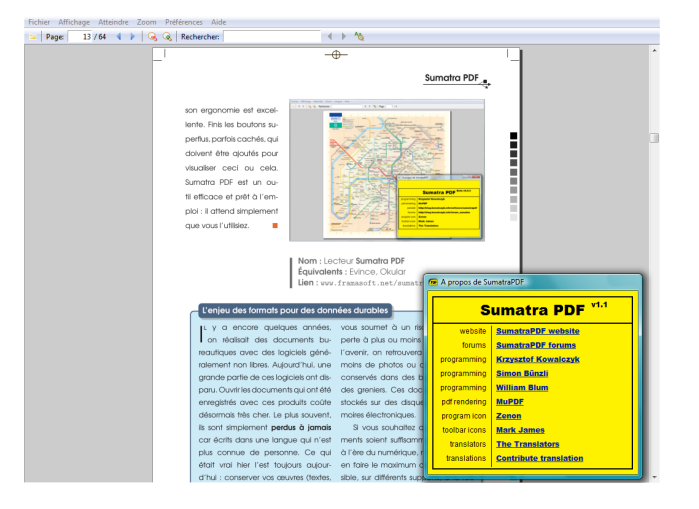

**Nom :** Lecteur **Sumatra PDF Équivalents :** [Evince,](http://fr.wikipedia.org/wiki/Evince) [Okular](http://fr.wikipedia.org/wiki/Okular) **Lien :** [www.framasoft.net/sumatra\\_pdf](http://www.framasoft.net/sumatra_pdf)

#### **Des licences libres pour des logiciels libres**

E<sup>N</sup> conformité avec le droit interna-<br>
tional, les logiciels sont couverts n conformité avec le droit internapar le **droit d'auteur**. C'est sur la base de ce dernier que des licences permettent de garantir les libertés des utilisateurs. Il existe aussi une grande variété de licences libres, selon le contexte dans lequel elles sont utilisées et selon le contenu concerné. Par exemple, les images d'un jeu vidéo ne peuvent pas être licenciées dans les mêmes termes techniques aue du [code](#page-59-0)<sup>?</sup> logiciel, car elles ne sont pas utilisées de la même façon

ni pour les mêmes usages.

Les licences libres définissent ainsi **l'identité** des logiciels libres. Aussi, parmi les licences de logiciel libre, certaines sont dites *[copyleft](#page-59-0)*? . Le principe du *copyleft* est de donner à tous la possibilité d'utiliser une œuvre libre tout en garantissant que les libertés offertes par sa licence seront préservées. L'objectif des licences *copyleft* est d'enrichir un **pot commun** d'œuvres disponibles pour tous, auquel chacun peut ajouter sans jamais pouvoir soustraire.

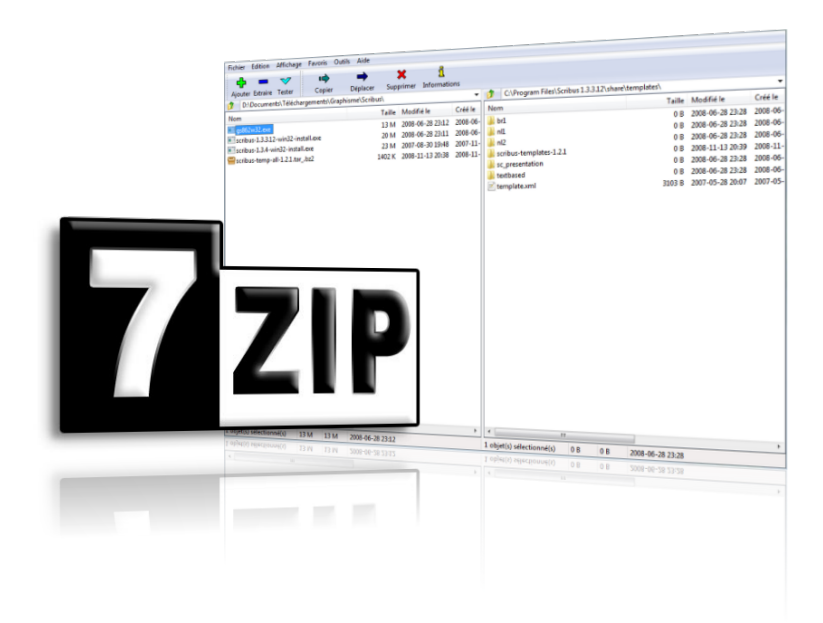

#### *7-Zip est un logiciel de compression de données et d'archivage de fichiers.*

<span id="page-9-0"></span>L est parfois utile de vou-<br>loir réduire un ensemble loir réduire un ensemble de documents ou de répertoires en un seul fichier, plus simple et rapide à manipuler, par exemple pour envoyer un dossier de travail par courrier électronique, ou pour le déposer sur Internet. On appelle cela « faire une archive ».

Aussi, lorsqu'il s'agit d'envoyer des données sur le réseau, il est utile,

pour gagner du temps, de réduire la taille des archives en les « compressant ».

#### **Un des meilleurs taux de compression**

7-Zip est un logiciel pour la compression de fichiers et la gestion des archives, d'une simplicité redoutable. Il offre également un des meilleurs taux possibles de compression. Vous pouvez donc créer des fichiers archives conte-

क़

nant des dossiers et fichiers de manière à les conserver ou à les envoyer à un ami.

Vous pouvez également compresser vos documents avant de les envoyer, ou encore décompresser des fichiers reçus. Véritable couteau suisse de la compression, 7-Zip est capable de décoder une trentaine de formats.

Lorsqu'il est question d'envoyer des données  $\blacktriangleright$ 

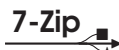

<span id="page-10-0"></span>privées, la sécurité ne doit pas être négligée. C'est pourquoi 7-Zip dispose également de la possibilité de chiffrer vos données : elles seront protégées par un mot de passe grâce aux méthodes de chiffrage parmi les plus fiables actuellement.

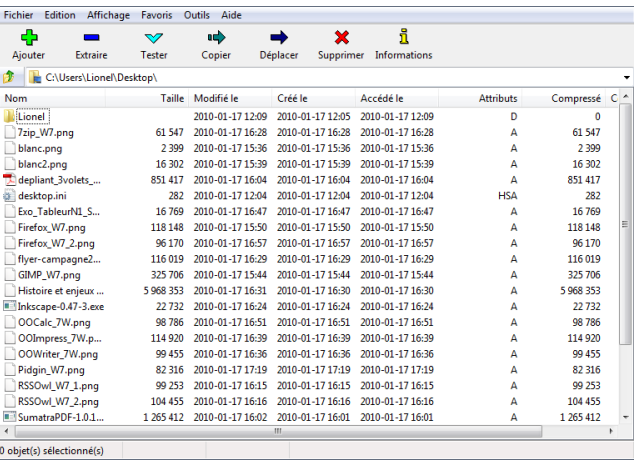

**Nom :** Gestionnaire d'archive **7-Zip Équivalents :** [Ark,](http://fr.wikipedia.org/wiki/Ark_%28logiciel%29) [File-roller](http://fr.wikipedia.org/wiki/File_Roller) **Lien :** [www.framasoft.net/7zip](http://www.framasoft.net/7zip)

#### **Le logiciel libre, un enjeu de société**

Les logiciels libres permettent l'enes logiciels libres permettent l'enmitée. Ils sont donc naturellement un outil pour lutter contre les inégalités numériques. De plus, la possibilité de faire librement circuler l'information est généralement un catalyseur de démocratie. À l'instar d'Internet, les logiciels libres offrent de nombreux outils favorisant la circulation d'informations et la liberté d'expression.

Par ailleurs, la culture libre est un vecteur de connaissances permettant l'**émancipation** de chacun, et le modèle de partage des licences libres fut étendu à de nombreux autres domaines de la **connaissance**. Ainsi, le modèle du logiciel libre a réussi, malgré son jeune âge, à libérer beaucoup plus aue du [code](#page-59-0) $^?$ . Imaainez un monde où les encyclopédies sont librement utilisables : il s'agit du projet d'encyclopédie libre Wikipédia (voir en détail page [41\)](#page-40-0) ; imaginez un monde où la culture est librement accessible : sciences, musique, littérature, cinéma et autres arts libres sont ainsi à portée de souris sur Internet.

<span id="page-11-0"></span>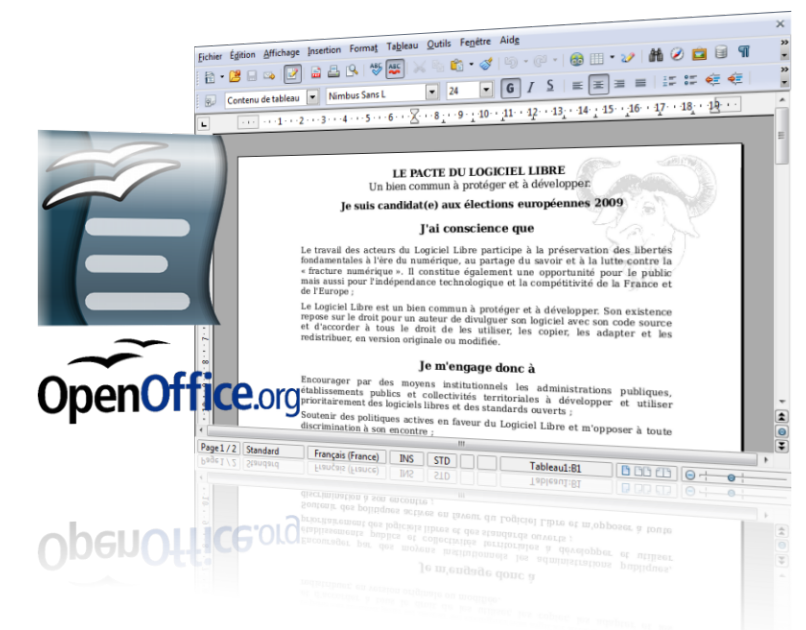

#### *Writer est le logiciel de traitement de texte intégré à la suite bureautique OpenOffice.org.*

O penOffice.org est une suite de travail bureautique complète, divisée en modules indépendants pour chacun des usages : traitement de texte avec Writer, tableur avec Calc (page [14\)](#page-13-0), présentation avec Impress (page [16\)](#page-15-1), dessin. . .

Le traitement de texte OOo writer est un logiciel dédié à la rédaction de textes diversifiés comme des courriers ou des rapports. Pour ce faire, il est doté d'un nombre impor-

tant de fonctionnalités qui ont fait de lui un standard adopté par de nombreux utilisateurs.

#### **Le nécessaire à portée de clic**

Ainsi, différentes fonctionnalités s'offrent à vous, comme inclure des images pour égayer un courrier ; ou des tableaux pour documenter des rapports. Dans ces derniers, les liens vers des pages Internet ou les références croisées sont également très im-

 $\oplus$ 

portants, c'est pourquoi les traitements de texte modernes rendent cette option aisée et à portée de clic.

Les documents produits avec Writer peuvent être exportés dans différents formats, pour préserver la mise en forme de votre document (PDF), ou bien l'envoyer en pièce jointe par courrier électronique par exemple, ou encore le mettre à disposition dans une page Web  $(HTML)$  sur Internet.

### **OOo Writer**

<span id="page-12-0"></span>Mais au-delà des fonctions de base communes à tous les traitements de texte, OOo Writer offre de nombreuses fonctionnalités pour un usage complet. Ainsi, vous pouvez facilement mettre en page vos documents de façon systématique en définissant des styles, ou encore vous connecter à une base de données afin de créer automatiquement des courriers personnalisés.

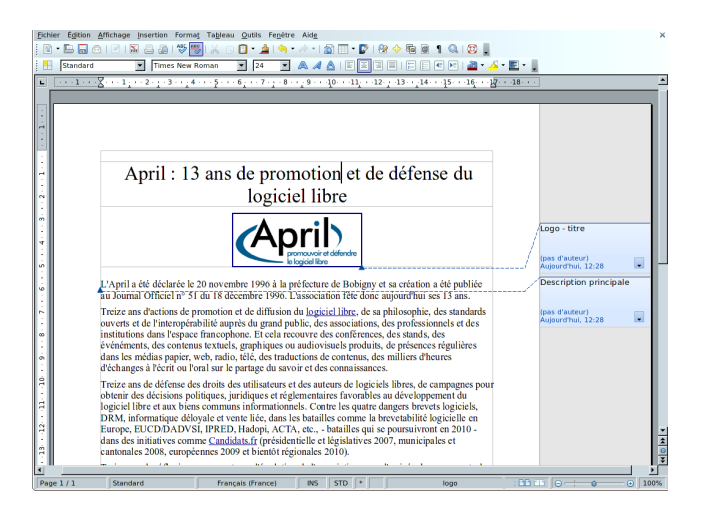

**Nom :** Traitement de texte **OOo Writer Équivalents :** [Abiword,](http://www.framasoft.net/article475.html) [Kword](http://fr.wikipedia.org/wiki/Kword) **Lien :** [www.framasoft.net/oowriter](http://www.framasoft.net/oowriter)

#### **Pourquoi l'interopérabilité ?**

L arrive souvent de devoir envoyer<br>
par courriel des fichiers de bureaupar courriel des fichiers de bureautique, par exemple un rapport écrit. Cependant, si vous diffusez des documents que seul un certain logiciel peut ouvrir correctement, vous **obligez** votre destinataire à posséder ce logiciel. Il arrive également que des documents enregistrés par d'anciennes versions de certains logiciels, lorsqu'ils sont lisibles, ne conservent pas un rendu correct dans les versions les plus récentes ! Si vous voulez diffuser des documents sans mettre votre destinataire dans une situation incon-

fortable, le mieux est de le faire dans des **[formats ouverts](#page-59-0)**? , utilisables par tous et sans restriction. Ceci permet une meilleure interopérabilité entre logiciels, c'est-à-dire une meilleure capacité à fonctionner entre eux au présent comme au futur.

Les logiciels libres utilisent par défaut des formats ouverts, ce qui vous permet d'en disposer en toute simplicité. Et si votre destinataire souhaite une copie de votre programme, vous êtes libre de le lui donner. Ainsi, grâce aux logiciels libres, communiquer n'a jamais été aussi simple.

П

Г

€

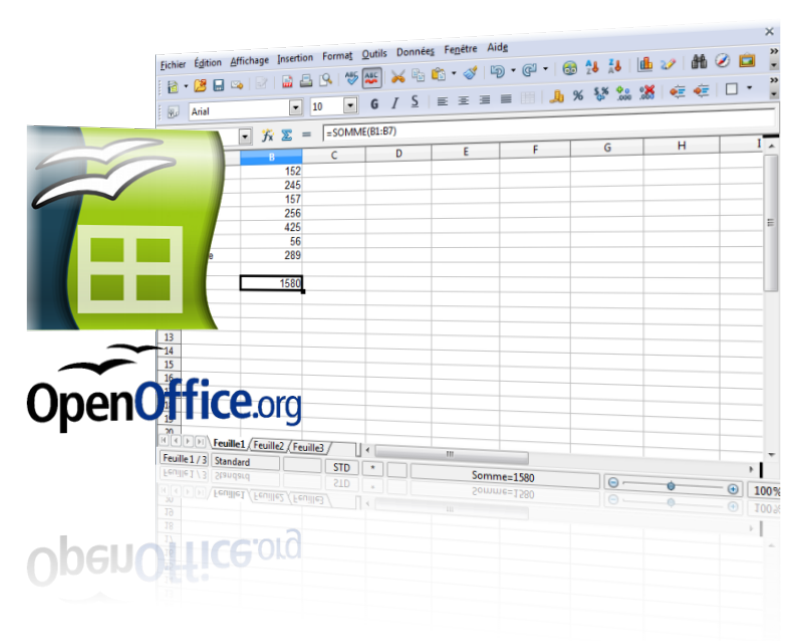

#### *Calc est le logiciel de tableur intégré à la suite bureautique OpenOffice.org.*

<span id="page-13-0"></span>**ADOPTION de la suite** OpenOffice.org par un nombre croissant d'utilisateurs (entreprises, organismes publics et associations) montre que le logiciel s'est positionné en tant que représentant sérieux des solutions complètes de suites bureautiques libres.

Le tableur OOo Calc est un logiciel qui sert à manipuler des nombres et des informations dans un

tableau, afin d'effectuer des calculs et des statistiques.

#### **Pour le calcul et les statistiques**

Qu'il serve à assister les enfants pour leurs devoirs ou les adultes dans leur travail, le tableur OOo Calc est un outil privilégié pour tous les membres de la famille. Ainsi, il possède plus de 450 fonctions réparties dans dif-

 $\bigoplus$ 

férentes catégories, une gamme complète de graphiques à deux ou trois dimensions, et des supports de feuilles très riches. Vous pouvez même écrire des formules de dépenses en lettres, le tableur OOo Calc les transformera automatiquement en chiffres !

Les tableaux peuvent être enregistrés sous tous les formats possibles, dont le format de référence Open Document  $\qquad \qquad \blacktriangleright$ 

### **OOo Calc**

<span id="page-14-0"></span>Format, normalisé par l'ISO. Mais si votre objectif est la publication d'une feuille de calcul, vous serez certainement intéressé par un export dans un format plus adapté à l'impression et à la publication. Vos feuilles de calcul réalisées avec d'autres tableurs seront également prises en charge par OOo Calc.

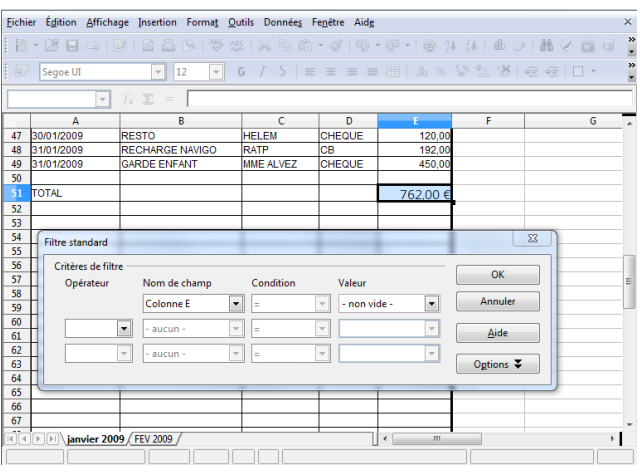

**Nom :** Tableur **OOo Calc Équivalents :** [Gnumeric,](http://www.framasoft.net/article4020.html) [KSpread](http://fr.wikipedia.org/wiki/KSpread) **Lien :** [www.framasoft.net/oocalc](http://www.framasoft.net/oocalc)

#### **L'enjeu des formats pour l'informatique**

L'étymologie du mot « informatique » renvoie à la notion d'« information », c'est-à-dire un élément qui va informer, ou encore **donner forme**, et souvent instruire. Ce n'est donc pas un hasard si la notion de **format** joue un rôle central en informatique. En effet, les ordinateurs communiquent à travers des réseaux, des protocoles ou encore des fichiers. Chacun a son langage propre, c'està-dire son format. Certains sont ouverts, pour que toute personne souhaitant étudier et comprendre le format puisse le faire. Certains sont fermés et restent le secret d'un [éditeur](#page-59-0)? , souvent une entreprise. Nous devrions tous exiger des [formats ouverts](#page-59-0)? pour nos données, car eux seuls respectent nos libertés.

Les formats fermés ne sont là pour assurer ni votre sécurité ni votre confidentialité. Seuls les éditeurs qui en font la promotion en tirent profit, notamment parce que au travers d'eux il **tiennent captive** leur clientèle.

<span id="page-15-1"></span>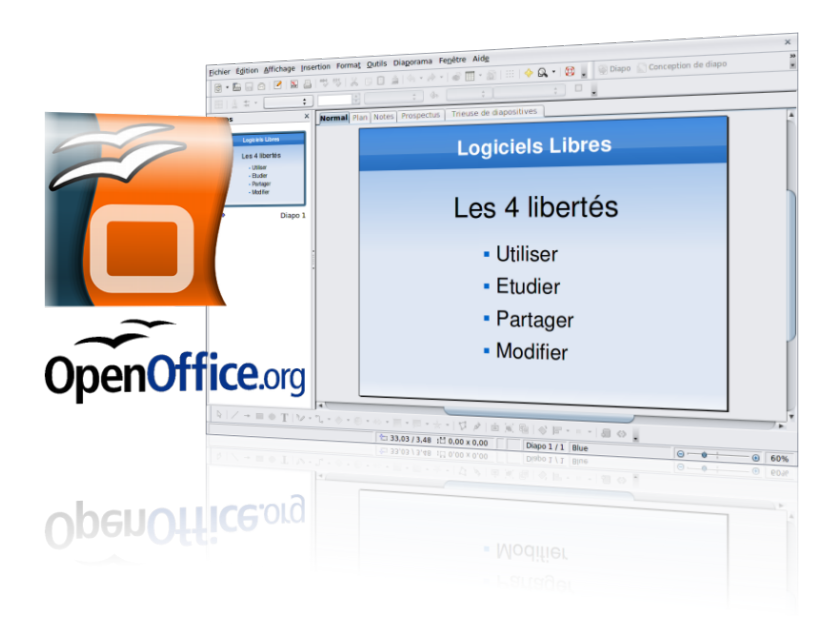

#### *Impress est le logiciel de présentation et diaporama intégré à la suite bureautique OpenOffice.org.*

<span id="page-15-0"></span>L e logiciel OOo Impress vous permet de créer et de jouer des diaporamas ou toute autre présentation.

La mise en forme de vos textes ainsi que de vos images est rapide et intuitive, grâce à un grand choix de fonctionnalités. Si cet outil ne vous est pas familier, laissez-vous guider par l'assistant qui vous aidera à mettre en forme

votre présentation. Vous voulez envoyer un diaporama de photos à votre famille ? Vous pouvez insérer facilement des images et du texte ou encore des dessins en deux ou trois dimensions.

#### **Différent modes d'utilisation**

Vous souhaitez rendre votre présentation plus vivante ? Les nombreux effets de transition et d'animation sont à votre disposition ainsi que la possibilité d'inclure du son et de la vidéo. Il est également possible d'ajouter des notes sous forme de commentaires lors de la mise en page individuelle de chaque diapositive.

Pour vous permettre d'avoir une vue d'ensemble de votre présentation, plusieurs modes de visualisation des

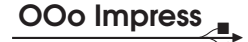

<span id="page-16-0"></span>diapositives sont accessibles, par exemple en mode plan ou prospectus. Les présentations peuvent être exportées sous différents formats usuels, selon qu'elles se destinent à être projetées à l'écran, imprimées sur du papier, ou diffusées sur Internet.

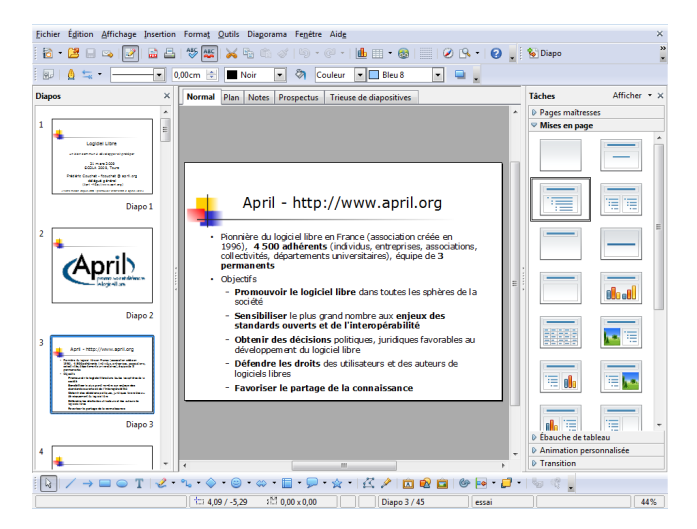

**Nom :** Présentation **OOo Impress Équivalents :** [JessyInk,](http://www.framasoft.net/article4959.html) [KPresenter](http://fr.wikipedia.org/wiki/KPresenter) **Lien :** [www.framasoft.net/ooimpress](http://www.framasoft.net/ooimpress)

#### **L'enjeu des formats pour des données durables**

L y a encore quelques années,<br>On réalisait des documents buon réalisait des documents bureautiques avec des logiciels généralement non libres. Aujourd'hui, une grande partie de ces logiciels ont disparu. Ouvrir les documents qui ont été enregistrés avec ces produits coûte désormais très cher. Le plus souvent, ils sont simplement **perdus à jamais** car écrits dans une langue qui n'est plus connue de personne. Ce qui était vrai hier l'est toujours aujourd'hui : conserver vos œuvres (textes, vidéos, musique, etc.) dans les [formats fermés](#page-59-0)<sup>?</sup> des logiciels [propriétaires](#page-59-0)? vous sou-

met à un risque élevé de perte à plus ou moins long terme. À l'avenir, on retrouvera de moins en moins de photos ou de documents conservés dans des boîtes au fond des greniers. Ces documents seront stockés sur des disques et des mémoires électroniques.

Si vous souhaitez que vos documents soient suffisamment **pérennes** à l'ère du numérique, n'hésitez pas à en faire le maximum de copies possible, sur différents supports, à la fois durables et accessibles dans des formats ouverts.

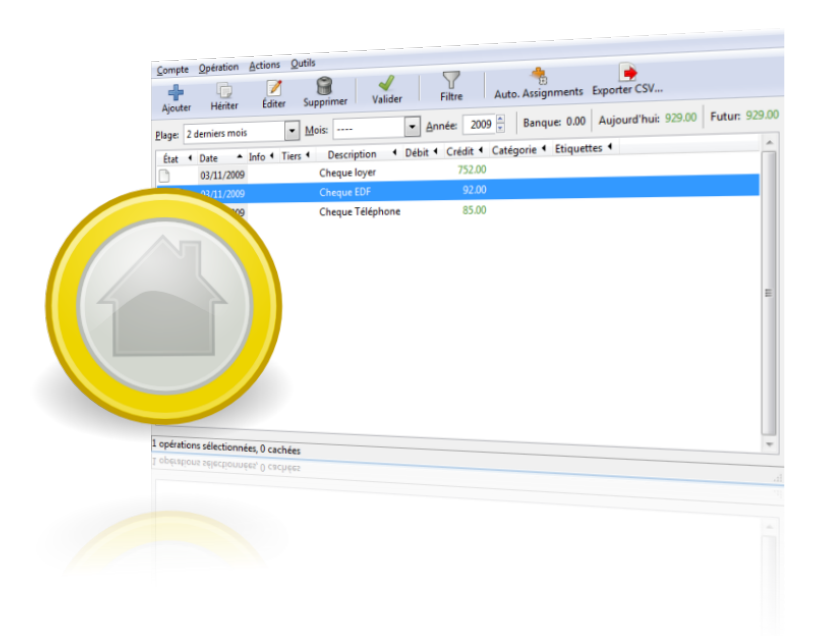

#### *HomeBank est un logiciel de comptabilité personnelle, pour passer vos dépenses au peigne fin.*

<span id="page-17-0"></span>«O ù est-ce que part mon argent ? » Si vous souhaitez répondre à cette question, le logiciel HomeBank est certainement fait pour vous.

HomeBank se définit comme un logiciel de comptabilité personnelle libre et facile pour chacun. L'accent est donc mis en priorité sur la simplicité d'usage. Cette facilité de prise en main repose sur une longue expérience de 14 années de développement, nourries des retours de très nombreux utilisateurs.

#### **Analysez vos finances en détail**

HomeBank est basé sur deux concepts : le compte et la transaction. Le premier représente généralement une de vos réserves d'argent, le second correspond à vos actes de dépense ou de rentrée financière. Lorsque vous

 $\oplus$ 

recevez ou dépensez de l'argent, vous enregistrez des transactions entre différents postes.

Par l'étude des données enregistrées dans ces postes, et de leur évolution dans le temps, vous pourrez alors vérifier et gérer au mieux vos différents comptes. Pour vous assister, les dépenses courantes sont visibles au travers d'un système de filtres, et les possibilités  $\rightarrow$ 

 $\mathbb{R}^2$ Г

### **HomeBank**

<span id="page-18-0"></span>de graphes et autres histogrammes sont multiples. Compatible avec les formats standards existants, HomeBank vous offre la possibilité de réutiliser des données de compte réalisées avec d'anciens logiciels sans avoir à tout ressaisir.

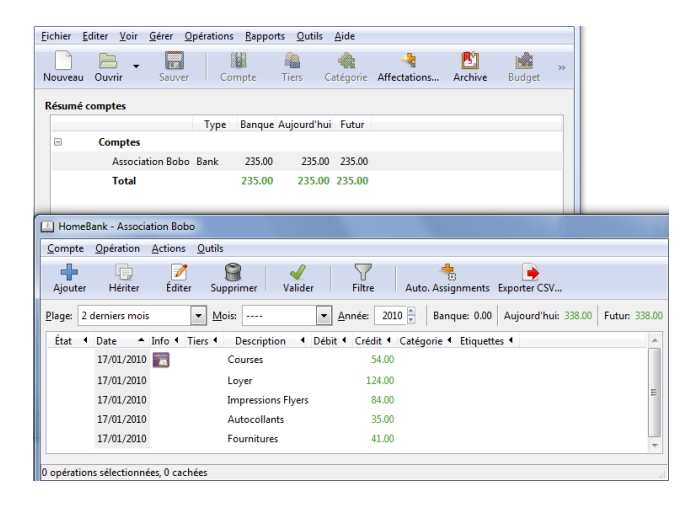

**Nom :** Comptabilité **HomeBank Équivalents :** [Gnucash,](http://fr.wikipedia.org/wiki/Gnucash) [Grisbi](http://www.framasoft.net/article2683.html) **Lien :** [www.framasoft.net/homebank](http://www.framasoft.net/homebank)

#### **Les enjeux économiques des logiciels libres**

E<sup>N</sup> tant qu'individu, vous devez vous soucier de la pérennité de vos données personnelles, mais c'est également le cas des entreprises et des administrations. L'utilisation de logiciels libres représente pour ces structures la seule façon de **maîtriser** les évolutions du logiciel et ses coûts de développement présents et à venir.

De plus, le logiciel libre soutient une véritable activité économique d'**innovation** liée au service, tandis que le logiciel [propriétaire](#page-59-0)? profite d'une situation de rente. Ceci permet de construire des emplois qualifiés locaux plutôt que de grossir sans retour les marges d'entreprises souvent étrangères et généralement en situation de monopole.

Enfin, l'ouverture du logiciel est une condition nécessaire pour assurer un niveau de **sécurité** rigoureux. Il est incontestable que le logiciel libre présente de meilleures garanties de sécurité car chacun peut vérifier son bon fonctionnement. C'est pour cette raison que les logiciels libres ne sont pas concernés par les virus. À l'inverse, les logiciels propriétaires, en tant que « boîtes noires », présentent des risques évidents pour la sécurité industrielle et nationale.

E

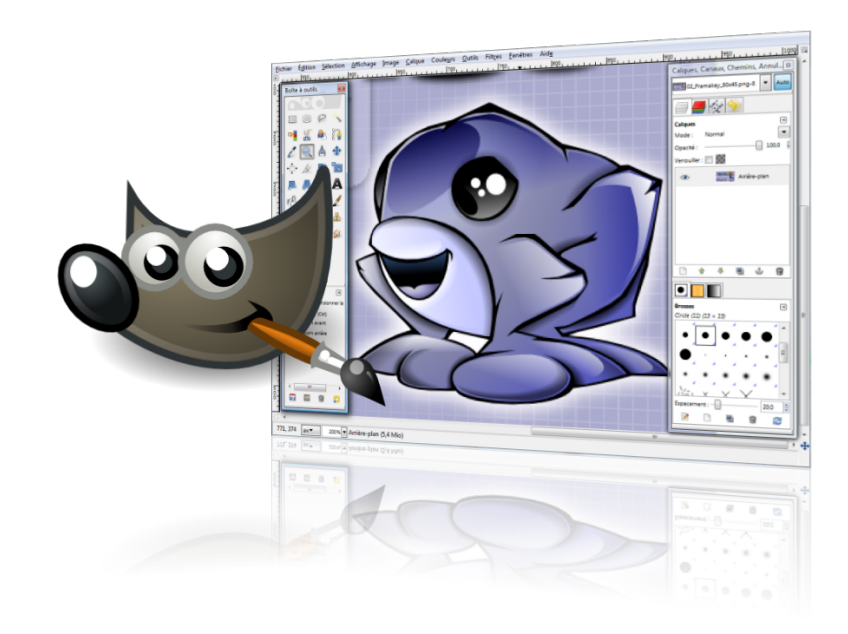

#### *GIMP est un logiciel de traitement d'images ; un outil essentiel pour le dessin, la retouche et les animations.*

<span id="page-19-0"></span> $\overline{Q}$ ui ne possède pas I un appareil photo numérique de nos jours ?

Classer et conserver des photos, intégrer une image dans un document, supprimer des yeux rouges sur une photo d'anniversaire, améliorer des contrastes, recadrer une prise de vue, ou encore alléger une photo pour pouvoir l'envoyer par *e-mail*. . . Quelle que soit l'utilisation que l'on veuille faire de ses images, savoir les modifier ou les retoucher est devenu indispensable.

#### **Un logiciel de référence**

GIMP, issu du projet GNU, est le logiciel de retouche d'image par excellence : il permet toutes sortes de compositions artistiques. Qu'il s'agisse de retoucher des photos, de dessiner ou de convertir des formats, les fonctionnalités de GIMP

sont énormes. Le logiciel est fourni avec 150 filtres mais il existe également de nombreuses extensions à télécharger, qui l'enrichissent continuellement.

Que pourrions-nous demander de plus à un tel programme ? Pourquoi pas l'automatisation des tâches répétitives ? GIMP intègre cette option grâce à un langage évolué (dit de « macros »), qui facilitera toutes les

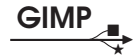

<span id="page-20-0"></span>manipulations, des plus simples aux plus complexes.

Comme beaucoup de logiciels libres, GIMP bénéficie d'une grande communauté d'utilisateurs qui documentent, échangent des trucs et astuces et s'entraident en permanence sur les forums de discussion.

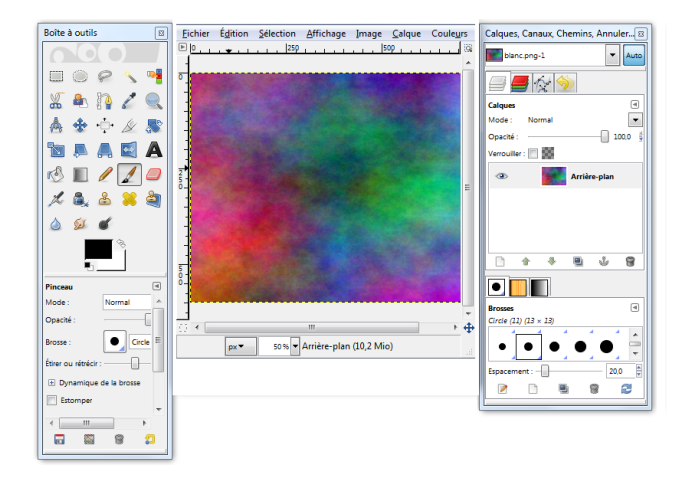

**Nom :** Traitement d'images **GIMP Équivalents :** [Krita,](http://fr.wikipedia.org/wiki/Krita) [MyPaint](http://www.framasoft.net/article4524.html) **Lien :** [www.framasoft.net/gimp](http://www.framasoft.net/gimp)

#### **Le logiciel libre, pour un développement pérenne**

 $\overline{\mathsf{Q}}$ uelles garanties avez-vous que vos enfants puissent toujours accéder à vos photos de famille ? Lorsque des [éditeurs](#page-59-0)? de logiciels vous enferment dans des [formats fermés](#page-59-0)<sup>?</sup>, leur but est de vous contraindre à repayer régulièrement le droit d'accéder à vos données personnelles.

Les documents de bureautique rédigés dans les années 1990 nous sont désormais devenus aussi inaccessibles que le sont pour nous les dialectes des civilisations **oubliées**. Pourtant, il est inutile de réinventer sans cesse la roue. Grâce à la disponibilité pour tous de leurs [recettes de](#page-59-0) [fabrication](#page-59-0)<sup>?</sup>, et arâce à l'utilisation de formats ouverts et **[interopérables](#page-59-0)**? , les logiciels libres offrent un niveau de **pérennité** sans pareil.

Par ailleurs, l'obsolescence programmée des logiciels [propriétaires](#page-59-0)? provoque une inflation incessante des besoins logiciels et matériels. Cette fuite en avant oblige trop souvent à changer des ordinateurs qui fonctionnent encore, alors même que la fabrication du matériel informatique pose à ce jour des problèmes écologiques non maîtrisés.

Ē

€

F

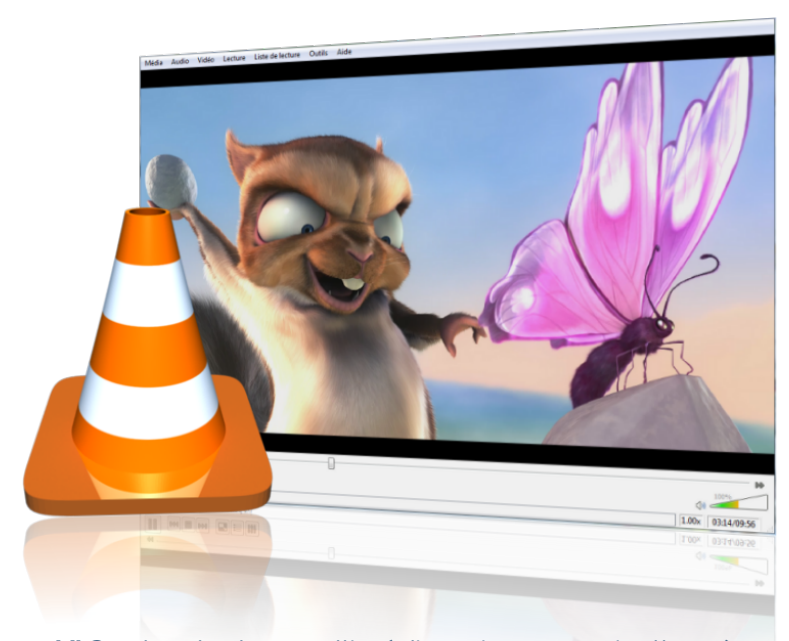

#### *VLC est un lecteur multimédia qui vous ouvrira l'accès aux films, à la musique, ainsi qu'à la vidéo sur Internet.*

<span id="page-21-0"></span>L e lecteur multimédia VLC est le résultat spectaculaire d'un travail réalisé par des étudiants de l'École centrale de Paris

Ce logiciel est capable de lire toutes les vidéos enregistrées sur votre disque dur, ainsi que la plupart des flux réseau disponibles. Contrairement à beaucoup d'autres, son installation est généralement sans souci, car il ne nécessite pas de téléchar-

gement de logiciels supplémentaires, les fameux « codecs ». Finis les messages d'erreur à répétition, vous pourrez regarder votre film en toute sérénité.

#### **Le couteau suisse du multimédia**

De nombreuses possibilités de traitement en temps réel de la vidéo sont également disponibles, par exemple pour améliorer l'affichage, changer le format, ou apporter des effets particuliers comme un découpage en puzzle. Un autre exemple de fonctionnalité sympathique : lorsque vous jouez un album de musique, sa pochette est téléchargée depuis Internet et affichée, automatiquement.

Mais VLC n'est pas seulement un lecteur de vidéos, c'est un véritable couteau suisse du multimédia. Il permet par  $exemple$  la diffusion  $\blacktriangleright$ 

**VLC** 

<span id="page-22-0"></span>en réseau de vos propres musiques ou vidéos via une interface très simple. C'est pourquoi VLC est devenu l'outil multimédia de référence, non seulement recommandé pour lire les flux vidéo sur Internet, mais également utilisé par différents fournisseurs d'accès pour assurer leur service vidéo.

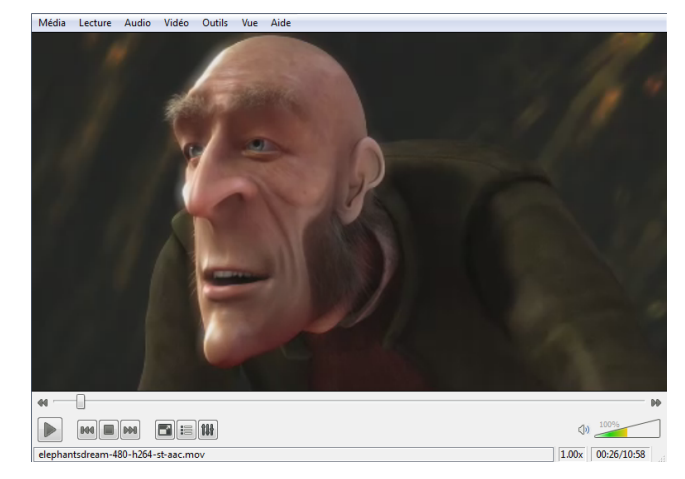

**Nom :** Lecteur multimédia **VLC Équivalents :** [Kaffeine,](http://www.framasoft.net/article2602.html) [Miro](http://www.framasoft.net/article4490.html) [Totem](http://fr.wikipedia.org/wiki/Totem_(logiciel)) **Lien :** [www.framasoft.net/vlc](http://www.framasoft.net/vlc)

#### **Le danger des menottes numériques**

D ans le monde numérique, vous pouvez partager un document numérique sans vous en séparer : il suffit de le copier. Cette caractéristique, qui est une chance et une victoire de la technique, déplaît fortement à ceux qui ne savent plus comment vendre leurs disques, films ou livres électroniques. Les [DRM](#page-59-0)? sont des dispositifs numériques de **contrôle d'usage**, encore appelés menottes numériques. Sous prétexte de vous faire respecter les usages prévus par leur vendeur, ils vous empêchent d'accomplir des actes tout à fait légi-

times, tels que écouter de la musique avec le logiciel de votre choix ou en réaliser une copie.

Suite à la loi DADVSI de 2006, divulguer la recette d'un DRM était pénalisé. Or, le partage de la recette des logiciels libres est essentielle. Pénaliser sa diffusion signifie donc pénaliser les auteurs et utilisateurs de logiciels libres. Les DRM servent en réalité les industries du divertissement au détriment des droits du public, aidées en cela par des [éditeurs](#page-59-0)? comme Apple et Sony, car ils permettent d'**imposer** leurs logiciels aux utilisateurs.

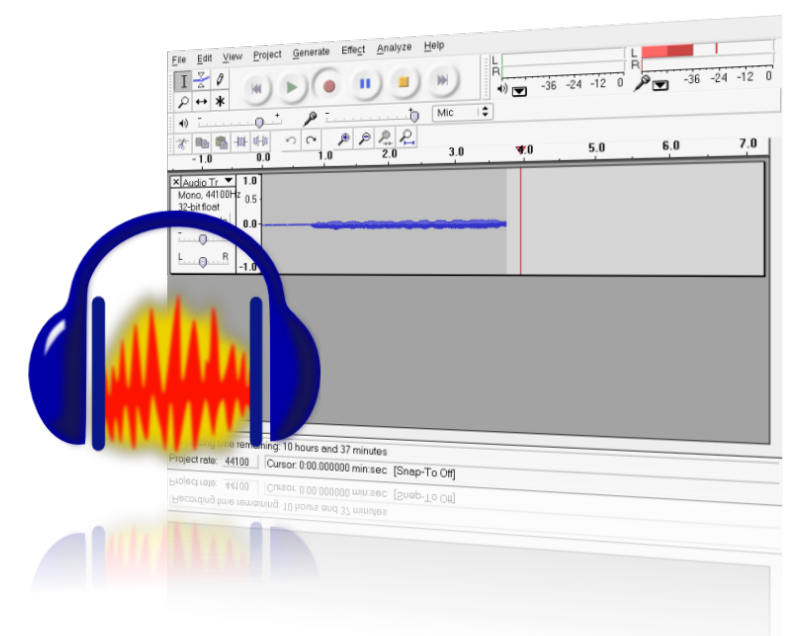

#### *Audacity est un logiciel dédié à la manipulation de données audio numériques.*

<span id="page-23-0"></span>A udacity est un enregistreur et un éditeur de sons. Il est certainement au monde de la musique ce que GIMP est au monde de l'image : les fonctionnalités qu'il offre sont innombrables. Il permet par exemple d'enregistrer en direct, d'éditer des fichiers audio, de découper et d'assembler des fichiers sonores réunis sur différentes pistes.

Audacity est aussi muni de nombreuses possibilités de filtrage, d'analyse ou d'amélioration des sons, par exemple pour supprimer un bruit ambiant ou rajouter un effet.

#### **Un puissant outil d'édition audio**

Pour utiliser Audacity au mieux de ses capacités, n'hésitez pas à consulter son abondante documentation : le site d'accueil du projet propose des didacticiels, ainsi qu'un certain nombre d'astuces regroupées sur un wiki. Ces échanges interactifs sont d'ailleurs un bel exemple de l'émulation créée par les communautés d'utilisateurs qui, de cette façon, font découvrir les possibilités du logiciel et ainsi contribuent à le rendre de plus en plus attractif.

Si les aspects plus techniques ne vous effraient pas, Audacity est également muni d'un langage spécialisé, nommé

### **Audacity**

<span id="page-24-0"></span>« *Nyquist* ». Celui ci vous permettra, au prix d'un minimum de temps libre et de connaissances, de créer vous-même des effets de filtre ou de génération de signaux.

Audacity est donc un logiciel complet et un excellent outil pour stimuler votre créativité.

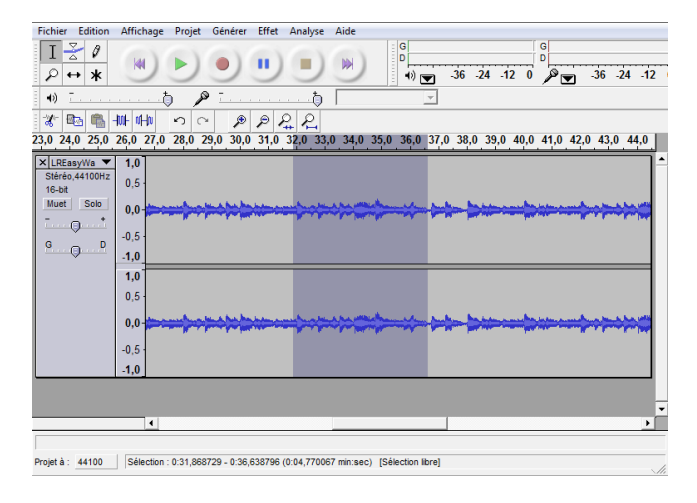

**Nom :** Montage audio **Audacity Équivalents :** [Ardour,](http://fr.wikipedia.org/wiki/Ardour) [Sweep](http://www.metadecks.org/software/sweep/index.html) **Lien :** [www.framasoft.net/audacity](http://www.framasoft.net/audacity)

#### **L'informatique déloyale**

La présence croissante de l'infor-<br>La matique dans la vie quotidienne a présence croissante de l'infornourrit les velléités de retirer le contrôle des machines aux utilisateurs. Ces mécanismes sont appelés « informatique de confiance », de l'anglais *Trusted Computing*, mais il s'agit en réalité d'**informatique déloyale**. Les [DRM](#page-59-0)? , ces menottes numériques, visent à contrôler l'usage de certains contenus verrouillés. Certains industriels du contenu, du logiciel et du matériel poussent un cran plus loin le verrouillage, au niveau du système d'exploitation et du matériel. L'objectif est de tout contrôler sur votre équi-

pement numérique et de n'autoriser que des logiciels labellisés, approuvés par eux. L'utilisateur est simplement **dépossédé** du contrôle de sa machine lorsqu'un tiers a la main-mise sur ses applications et usages. Sa liberté se résume alors à la longueur de la chaîne qui lui a été vendue.

L'informatique déloyale envahit peu à peu la sphère du numérique, que ce soit dans les ordinateurs, les téléphones mobiles, etc., avec de nombreux abus collatéraux. Mais si certains industriels choisissent de **ne pas vous faire confiance**, pourquoi devriez-vous leur faire confiance ?

Ē

I

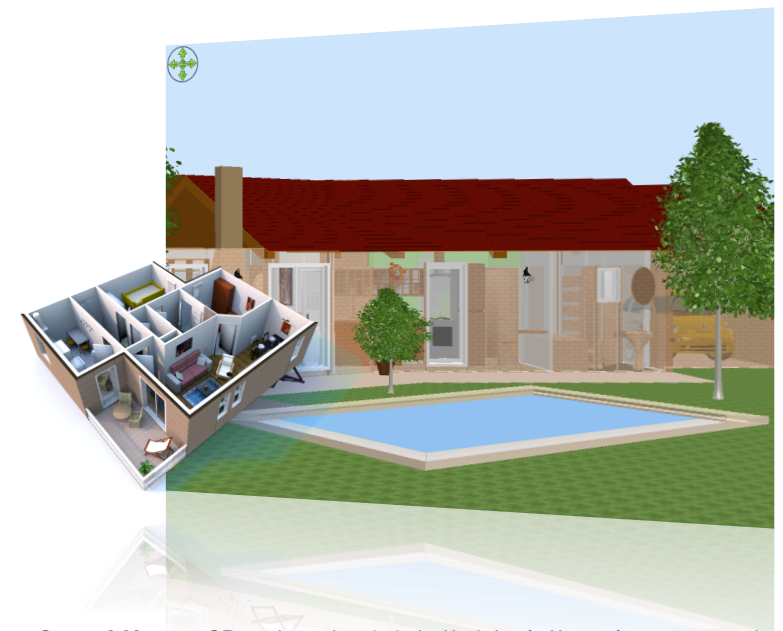

#### *Sweet Home 3D est un logiciel d'aide à l'aménagement d'un logement, avec une prévisualisation en 3D.*

<span id="page-25-0"></span>D es travaux en perspective ? Un appartement à meubler ? Avec un logiciel de simulation en trois dimensions, vous jugerez facilement du placement le plus approprié de vos murs ou de vos meubles !

Sweet Home 3D est un logiciel vous permettant de simuler l'aménagement de votre habitation. Avec lui, créer les plans d'une maison ou d'un appartement devient un jeu d'enfant, son usage est d'ailleurs répandu pour le programme de technologie en classe de 5e. Et libre à vous d'y inclure des meubles et des équipements pour visualiser le tout en 3D, comme si vous étiez dans la pièce.

#### **Un véritable jeu d'enfant**

L'interface de Sweet Home 3D est divisée en quatre panneaux principaux : le catalogue de

meubles, la liste des éléments du logement, le plan du logement en deux dimensions et la même vue en trois dimensions.

Pour commencer facilement, vous pouvez importer une image de fond qui servira d'arrière-plan et calquer vos murs sur cette image. Ensuite, vous avez toute latitude pour ajouter des éléments, des meubles, des portes et des fenêtres, vous

F

### **Sweet Home 3D**

<span id="page-26-0"></span>personnalisez votre logement selon vos souhaits et vous procédez à tous les ajustements nécessaires.

Pour enrichir votre catalogue d'objets 3D, une galerie est disponible sur le site Web du logiciel. Vous pourrez également y importer vos propres réalisations afin de les partager avec les autres internautes.

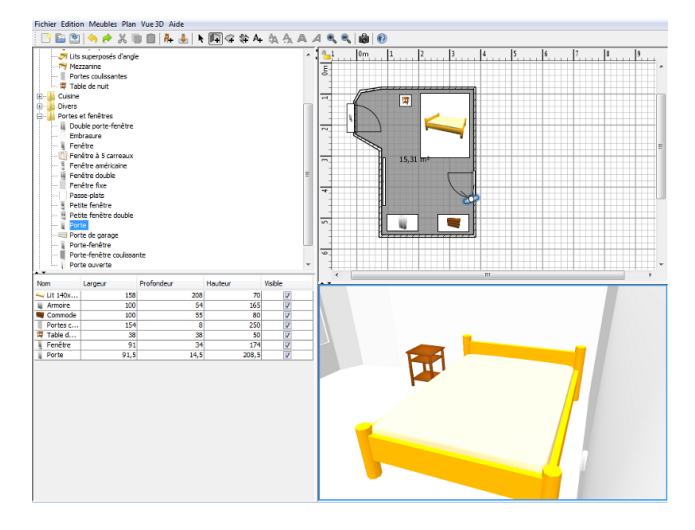

**Nom :** Modélisation **Sweet Home 3D Équivalents :** [Blender,](http://www.framasoft.net/article1302.html) [K-3D](http://www.framasoft.net/article2723.html) **Lien :** [www.framasoft.net/sweet\\_home\\_3d](http://www.framasoft.net/sweet_home_3d)

#### **Le danger des brevets logiciels**

D epuis une décennie, une minorité d'acteurs industriels désire que les logiciels entrent dans le domaine de la [brevetabilité](#page-59-0)? . Pourtant, les avantages du brevet appliqué au logiciel n'ont jamais été démontrés. Il est d'ailleurs établi que l'expression des idées et connaissances (les dessins, les mathématiques, etc.) est exclue de la brevetabilité ; c'est également le cas des programmes d'ordinateurs. De plus, le fait même qu'une licence de brevet puisse imposer des restrictions, au delà de la licence du logiciel, affecte la disponibilité des

quatre libertés.

C'est pourquoi le brevet logiciel est considéré comme le bras armé des monopoles, **menaçant gravement** les conditions d'existence du logiciel libre. Un logiciel est un **assemblage** de milliers d'idées simples et précises. C'est la combinaison de tous ces composants qui donne sa forme à l'ouvrage. Ainsi, breveter des techniques de programmation empêche tout simplement le brassage des idées : c'est aussi contraignant, risqué et idiot que de breveter les scènes d'un film.

п

P.

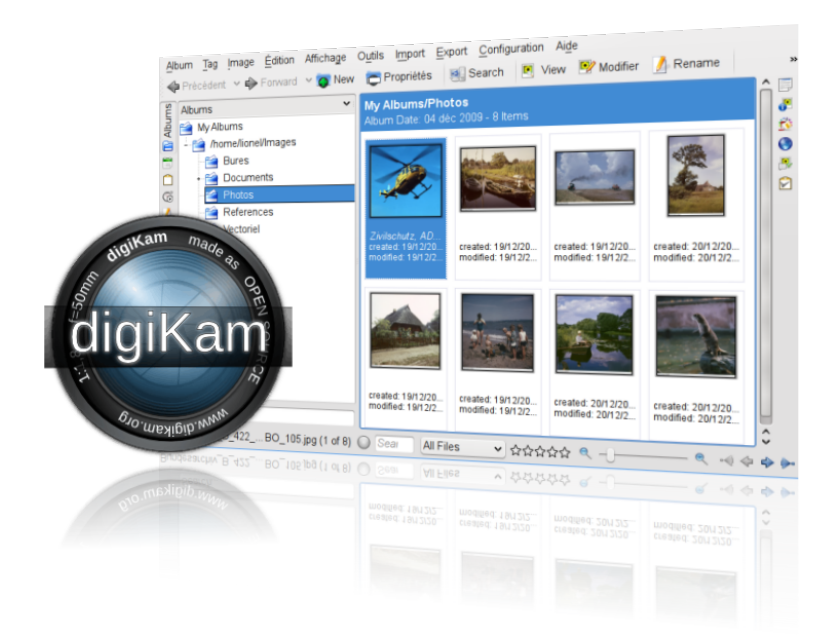

#### *digiKam est un logiciel de gestion d'images, pour importer, organiser et exporter vos photos.*

<span id="page-27-0"></span>d igiKam est une boîte à outils dédiée à la gestion de vos albums photos. Qu'il s'agisse de les importer depuis votre appareil, de les trier, de les organiser ou simplement de les visualiser, digiKam vous accompagne ainsi à chaque étape de la manipulation de vos photos.

Ce logiciel est devenu populaire en très peu de temps. Après avoir importé vos photos depuis un appareil numérique ou une mémoire USB, digiKam propose de quoi éditer pour les améliorer.

#### **Rapide et efficace**

Celui-ci est d'un usage simple, comparé à un logiciel complet comme GIMP (voir page [20\)](#page-19-0), mais se révèle particulièrement utile pour réaliser des améliorations rapides, comme supprimer les yeux rouges ou ajuster des niveaux de couleur. digiKam intégrant une gestion de versions,

vous êtes assuré que vos photos originales ne seront jamais dégradées.

Ce logiciel propose également un système de tri efficace, basé sur des étiquettes que vous pourrez apposer ou retirer de vos photos. À partir de vos collections de photos, vous pouvez ensuite facilement réaliser un diaporama animé qui met en scène votre collection. De plus, si vous disposez d'une galerie photo sur I

### digi**Kam**

<span id="page-28-0"></span>Internet, digiKam permet d'y exporter automatiquement les images de votre choix ou même de créer une page Web sur Internet. Enfin, un grand nombre de fonctionnalités supplémentaires sont disponibles via des extensions téléchargeables sur le site Web du projet.

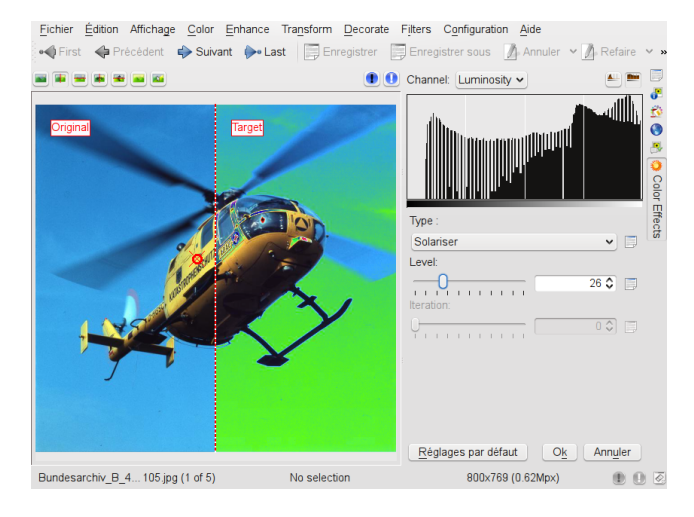

**Nom :** Gestionnaire de photos **digiKam Équivalents :** [gThumb,](http://www.framasoft.net/article4053.html) [Shotwell](http://doc.ubuntu-fr.org/shotwell) **Lien :** [www.framasoft.net/digikam](http://www.framasoft.net/digikam)

#### **La vente forcée des ordinateurs et des logiciels**

M ALGRÉ de nombreuses qualités, le logiciel libre reste largement banni de la plupart des magasins et des canaux de distribution classique. En 2010, il est presque **impossible** d'acheter un ordinateur sans avoir à payer le [système d'exploitation](#page-59-0)? Microsoft Windows. Plus précisément, lorsque vous achetez un ordinateur, vous êtes obligé de payer pour le logiciel qui est installé, même si vous n'en voulez pas, et même si le coût du logiciel représente 25% du prix global. Mais vous ne pouvez pas le savoir : aucune information à ce pro-

pos ne vous est généralement communiquée avant l'achat. Cette situation est **illégale**, mais les pouvoirs publics ne sont pas prêts à défendre le consommateur face à cet abus.

L'association April se bat \* aux côtés d'autres associations telles que l'UFC ? , l'AFUL et la CLCV pour obtenir un affichage clair et détaillé des conditions de vente des logiciels pré-installés, et donner les moyens de refuser leur achat forcé. Rétablir la concurrence dans l'informatique grand public est un enjeu important pour la diffusion des logiciels libres.

<sup>?</sup>. <http://racketiciel.info>

<sup>?</sup>. <http://www.quechoisir.org> — <http://aful.org> — <http://www.clcv.org>

I

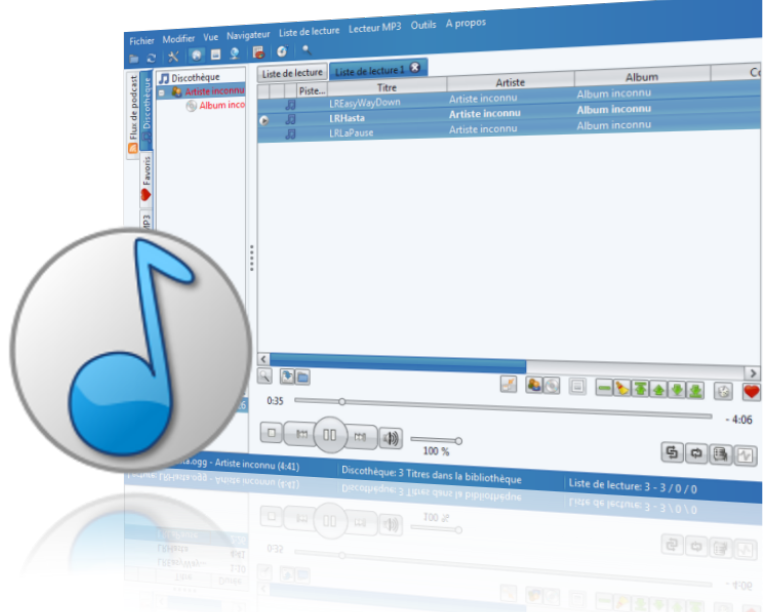

#### *aTunes est un lecteur audio gérant une collection de musique et permettant la transcription des CD audio.*

<span id="page-29-0"></span>NTERNET offre l'accès à<br>une richesse culturelle une richesse culturelle extraordinairement riche. Imaginez des milliers de morceaux de musique accessibles légalement en quelques clics seulement ! Pour en profiter pleinement, vous aurez besoin d'un logiciel pour lire la musique, la trier et la classer.

aTunes est un juke-box numérique qui lit et organise les pistes audio sur votre ordinateur. Il permet également de transcrire vos CD audio pour les sauvegarder sur votre ordinateur avec le reste de votre collection.

#### **Un jukebox complet sur votre ordinateur**

Tout particulièrement complet, il reconnaît un grand nombre de formats, et permet également de définir des compilations

personnalisées ou d'écouter la radio en ligne. À l'image de beaucoup de logiciels libres, il est conçu pour aller chercher automatiquement des informations sur Internet, par exemple la pochette du CD, ou une biographie de l'artiste depuis l'encyclopédie libre Wikipédia (voir page [41\)](#page-40-0).

aTunes est également un outil privilégié pour  $\blacktriangleright$ 

<span id="page-30-0"></span>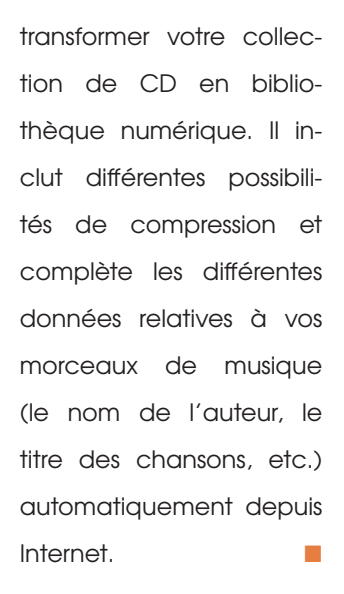

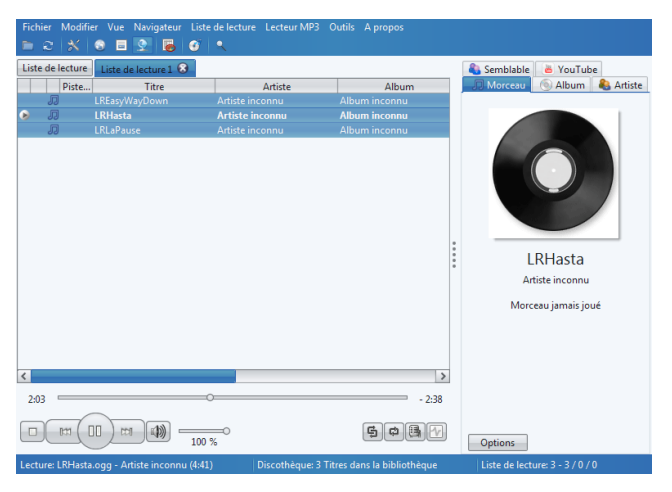

**aTunes** 

**Nom :** Lecteur audio **aTunes Équivalents :** [Amarok,](http://www.framasoft.net/article3504.html) [Rhythmbox](http://www.framasoft.net/article3848.html) **Lien :** [www.framasoft.net/atunes](http://www.framasoft.net/atunes)

#### **La neutralité du réseau**

L e réseau Internet est le même pour chacun : il n'y a qu'un seul réseau et celui-ci ne fait que transporter les données, indépendamment de l'émetteur, du destinataire ou du contenu. C'est ce que l'on appelle la neutralité du réseau : **à l'image du facteur**, le courrier doit être distribué de la même façon à tout le monde et sans avoir été lu ou modifié.

La neutralité du réseau est ainsi, un accord tacite et essentiel entre les différents opérateurs depuis la mise en place d'Internet. Et ce réseau neutre, où chacun peut publier sur un pied

d'égalité, où chacun peut distribuer et recevoir l'information de son choix, est un vecteur de la liberté d'expression. Pourtant, de nombreux opérateurs auraient beaucoup à gagner à rompre plus ou moins avec cette neutralité, par exemple en privilégiant des services précis pour des clients précis. La Quadrature du Net \* est une boîte à outils citoyenne qui veille à la protection du réseau, à sa neutralité, et à la **liberté d'expression** qu'il procure, filtrage, coupures et autres privilèges devenant malheureusement de plus en plus fréquents sur Internet.

?. <http://laquadrature.net>

<span id="page-31-0"></span>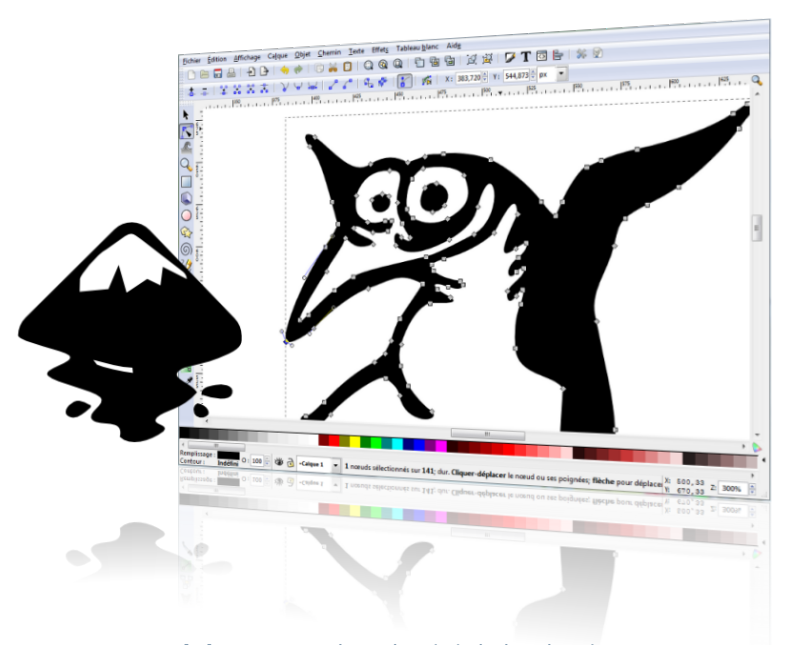

#### *Inkscape est un logiciel de dessin vectoriel, un puissant outil d'édition graphique.*

NKSCAPE est un logiciel<br>de dessin vectoriel. Son de dessin vectoriel. Son principe consiste à utiliser le format standard défini pour les images vectorielles sur Internet. La prise en main d'Inkscape est très intuitive, ce qui va de pair avec son slogan : « Dessinez librement ».

Inkscape permet de gérer deux grandes catégories d'objets graphiques : les formes et les chemins.

Les formes regroupent tous les objets définis par des propriétés simples comme des cercles, rectangles, polygones, etc.

#### **« Dessinez librement ! »**

Lorsqu'il s'agit de créer des formes plus complexes, les objets sont définis par des chemins, comme vous le montrent ces quelques exemples d'application. Riche en fonctionnalités,

Inkscape permet également de faire des dégradés ou de la calligraphie. C'est donc l'outil idéal pour réaliser vos dessins, affiches, cartes postales et cartes de visite. Comme souvent avec les logiciels libres, un système d'extensions permet de l'enrichir de nombreuses options.

Pour apprendre à se servir de toutes les potentialités du logiciel,

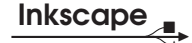

n'hésitez pas à consulter les très bons didacticiels qui sont accessibles depuis le menu Aide, ainsi que son abondante documentation. Sa simplicité d'utilisation et le large éventail de ses fonctionnalités en font finalement l'outil de dessin privilégié pour tous les membres de la famille.

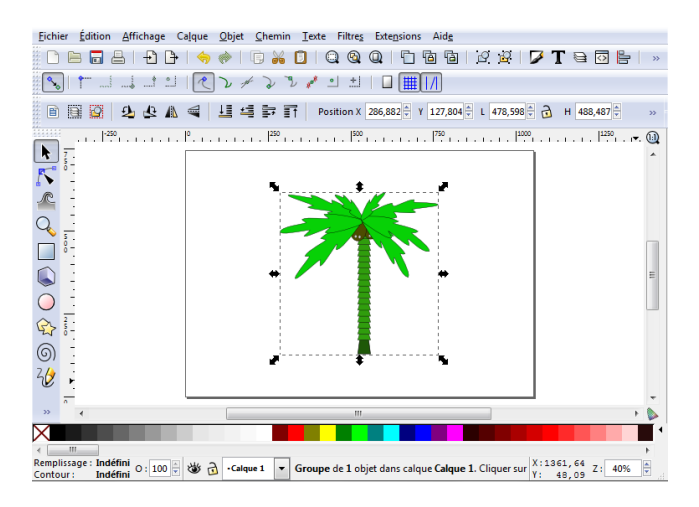

**Nom :** Dessin vectoriel **Inkscape Équivalents :** [Karbon,](http://fr.wikipedia.org/wiki/Karbon14) [OpenOffice-Draw](http://fr.wikipedia.org/wiki/OpenOffice.org_Draw) **Lien :** [www.framasoft.net/inkscape](http://www.framasoft.net/inkscape)

#### **Dessin vectoriel ou matriciel ?**

La représentation des images sur un<br>La ordinateur se fait de deux facons ordinateur se fait de deux façons différentes. La première concerne les images dites « matricielles » (*bitmap*). Dans celle-ci, l'image se présente comme un **tableau** de points nommés « *pixels* ». Cette méthode existe depuis longtemps, c'est celle utilisée pour votre téléviseur.

Cependant, cette méthode n'est pas sans défaut. En effet, lorsqu'on agrandit l'image, on voit apparaître les *pixels* : la qualité de l'image est

alors dégradée. Une seconde méthode, plus moderne, vise justement à pallier ces défauts. Elle consiste à définir l'image sous forme d'une composition de figures géométriques simples : des courbes, des rectangles, etc. On parle alors d'image « vectorielle ». Son intérêt est d'offrir une grande souplesse pour effectuer des transformations (agrandissement, rotations, dégradés) sans **aucune perte** de qualité. Ce qui en fait un outil idéal pour les graphistes professionnels.

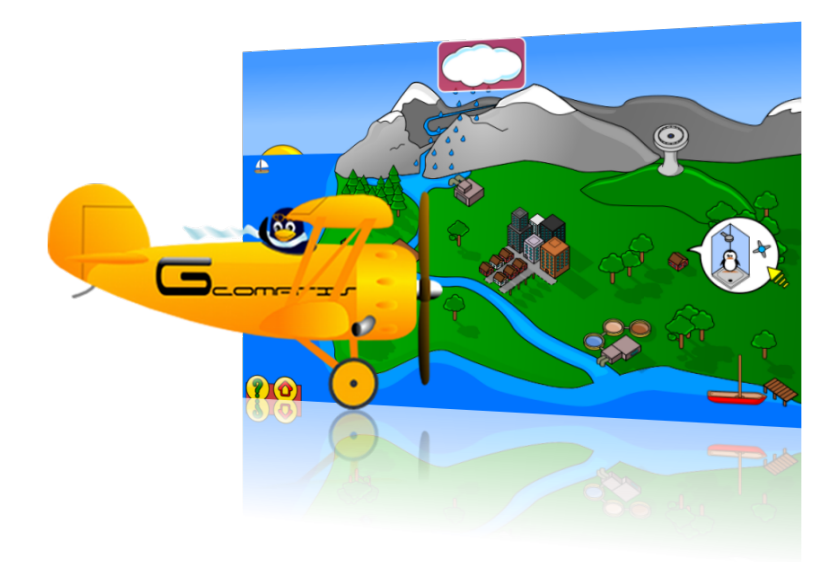

#### *GCompris est un logiciel éducatif multi-activités, couvrant des domaines d'apprentissage très variés.*

<span id="page-33-0"></span>G Compris propose des activités ludiques pour les enfants de deux à dix ans, dans des domaines très variés, qu'il s'agisse de la découverte de l'ordinateur ou d'activités ludiques touchant à la géométrie et à la lecture.

Les activités sont regroupées par thèmes et classées par niveaux de difficulté, de sorte que GCompris permet d'aborder ces activités en s'adap-

tant au mieux au public ciblé. Aussi, le fait que toutes ces activités soient rassemblées dans un même logiciel, confère une grande homogénéité graphique et ergonomique.

#### **Un logiciel très complet**

Ainsi, la prise en main est aisée et l'enfant est mis en confiance, au centre d'un environnement stable. Avec l'aide de GCompris,

vous pouvez ainsi initier votre enfant à la lecture, en vous aidant des nombreux jeux de reconnaissance des lettres ou l'aider à progresser grâce aux mots à trous.

Ces activités sont organisées de façon à impliquer activement l'enfant dans l'apprentissage ; par exemple lorsque l'enfant apprend une lettre ou un mot, l'éditeur de texte  $s$ pécialement conçu $\longrightarrow$ 

Г

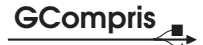

<span id="page-34-0"></span>lui permet de l'écrire.

De nombreuses activités ludiques sont également proposées pour les plus grands. Connaître le cycle de l'eau ou de nombreux autres phénomènes physiques devient ainsi à portée de chaque petite main. Au total, c'est plus d'une centaine de modules qui sont disponibles avec ce logiciel unique.

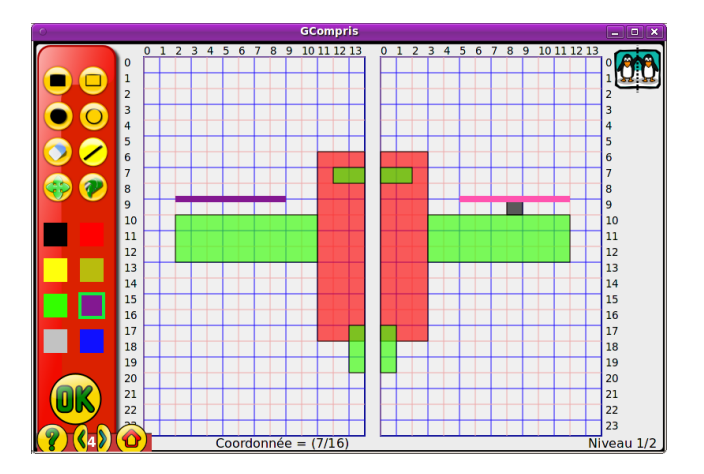

**Nom :** Exerciseur ludique **GCompris Équivalents :** [Childsplay,](http://www.framasoft.net/article4416.html) [Omnitux](http://www.framasoft.net/article4902.html) **Lien :** [www.framasoft.net/gcompris](http://www.framasoft.net/gcompris)

#### **Le logiciel libre pour l'éducation**

L es logiciels libres sont souhaitables à tous les niveaux de l'Éducation nationale. Sur le plan pédagogique, qu'il s'agisse de suites bureautiques ou des logiciels purement disciplinaires (géométrie interactive, calcul symbolique et formel, manipulation de fichiers multimédia, modélisation en sciences expérimentales, cartographie. . .), il est nécessaire que les élèves soient **libres** d'en obtenir des copies légalement et gratuitement afin de les utiliser chez eux pour leur apprentissage.

Il en va de même pour les professeurs qui, en tant qu'auteurs de supports pédagogiques, ont besoin de s'appuyer sur des ressources existantes (textes, images, vidéos, sons). Ils doivent pouvoir y accéder, les modifier pour les améliorer et les diffuser à nouveau. Seules des **ressources libres** permettent ce travail en toute légalité. La mutualisation de ces ressources permet alors de construire de façon collaborative des documents d'une grande qualité pédagogique.

L'association April soutient fortement l'utilisation de ressources et de logiciels libres au sein de l'Éducation nationale, ainsi qu'un enseignement généralisé de l'informatique.

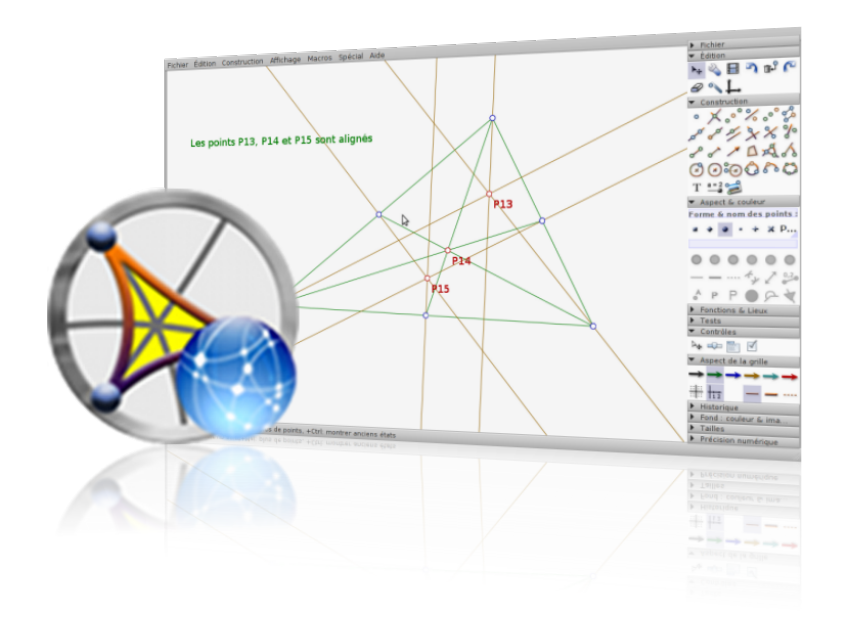

#### *CaRMetal est un logiciel de géométrie qui permet de manipuler dynamiquement les objets géométriques.*

<span id="page-35-0"></span>C aRMetal est un logiciel de géométrie euclidienne pouvant être utilisé localement ou bien depuis un navigateur Internet comme Firefox (voir page [44\)](#page-43-0).

Destiné à l'enseignement, il permet de tracer des figures planes et dispose d'outils pour toutes les constructions « à la règle et au compas » de façon intuitive, par exemple tracer la médiatrice d'un segment. Ses fonctions permettent aux enseignants de se concentrer sur les aspects du raisonnement géométrique et de confier le tracé des figures au logiciel.

#### **À la règle et au compas**

Cette faculté peut être renforcée par l'éventuelle présence d'un « tableau interactif », permettant de projeter la figure. Outre les outils de tracé, CaRMetal fournit également des outils permettant de vérifier une relation, telle que l'appartenance à une droite. Dans le cadre d'activités de découverte, ceci permet de faire comprendre des théorèmes et relations géométriques aux élèves de façon dynamique.

CaRMetal est donc un logiciel interactif pour la géométrie, et le seul déplacement d'un unique point de la figure entraîne de fait une

€

### **CaRMetal**

<span id="page-36-0"></span>modification de tous les objets liés à ce point.

CaRMetal est également capable d'afficher une représentation de figure en trois dimensions et d'opérer des calculs sur les vecteurs. Ses fonctions en font un outil adapté pour l'enseignement de la géométrie, et ce depuis la sixième jusqu'à la classe de terminale.

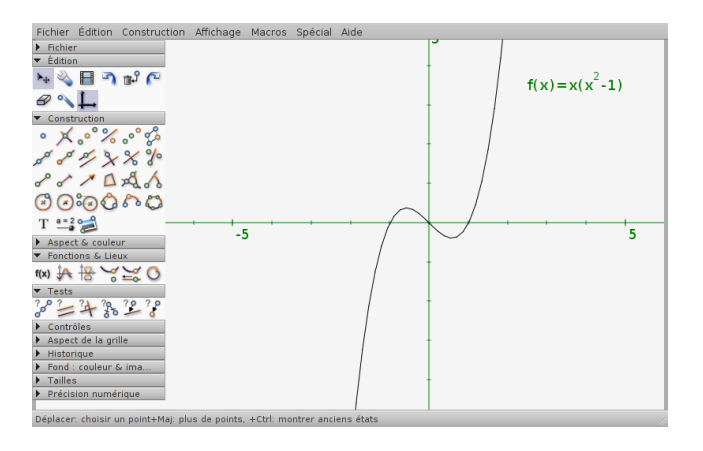

**Nom :** Géométrie interactive **CaRMetal Équivalents :** [Dr. Geo,](http://www.framasoft.net/article1723.html) [GeoGebra](http://www.framasoft.net/article3455.html) **Lien :** [www.framasoft.net/carmetal](http://www.framasoft.net/carmetal)

#### **Logiciels libres et accessibilité numérique**

SELON une étude de l'Insee parue<br>S en 2009, une personne sur dix se  $\bigcup$  en 2009, une personne sur dix se considère en situation de handicap. Or, avec l'avènement du [Web](#page-59-0)? et les nombreuses évolutions technologiques que nous connaissons ces dernières années, de nouvelles possibilités s'offrent aux personnes handicapées. Cependant, cela n'est possible que si la technologie reste **accessible** aux utilisateurs, indépendamment de leur situation de handicap.

Par ailleurs, alors que l'accessibilité numérique est un enjeu majeur pour l'autonomie des personnes concernées, l'utilisation de logiciels [propriétaires](#page-59-0)? équivaut alors à remplacer une dépendance par une autre. Et ce, à un coût souvent prohibitif.

Si un logiciel accessible est un logiciel que tout le monde peut utiliser, il doit alors être libre ? . Aussi, puisque de nombreuses situations de handicap nécessitent des solutions personnalisées, souvent en situation hors marché, avoir la liberté de partager et modifier le logiciel est essentiel. Le logiciel libre offre ainsi une **opportunité unique** de mutualiser les coûts pour des solutions adaptées aux besoins de chacun.

?. <http://libre-et-accessible.org>

<span id="page-37-0"></span>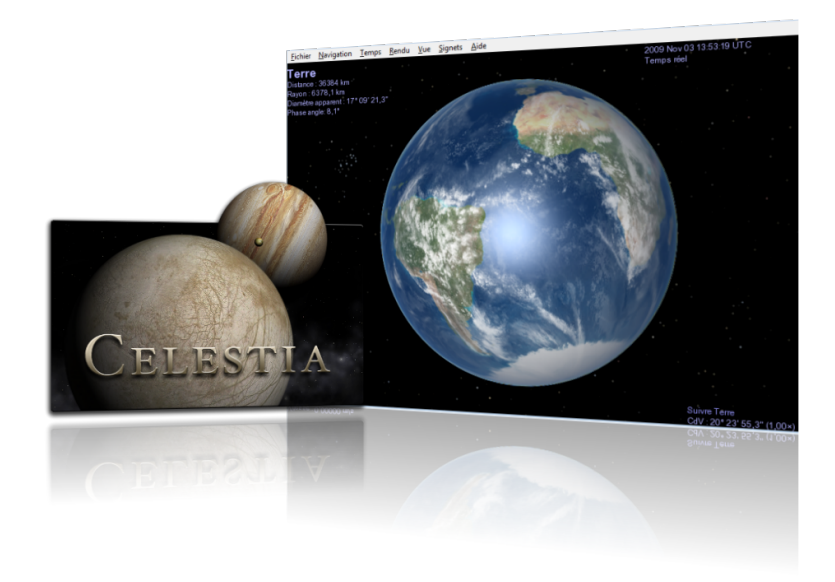

#### *Celestia est un simulateur spatial permettant d'observer l'espace en 3D avec un réalisme photographique.*

C elestia est un simulateur spatial, c'està-dire un navigateur virtuel permettant d'explorer l'espace. Là où les planétariums plus classiques vous confinent à la surface de la terre, Celestia vous offre de naviguer parmi des centaines de milliers d'objets, au sein du système solaire ou au delà de la galaxie.

Le principe consiste à se déplacer en trois dimensions, comme si vous étiez à bord d'un vaisseau spatial.

#### **Le plus riche de sa catégorie**

La qualité des images est époustouflante et on croirait parfois voir les différentes planètes depuis notre propre fenêtre. Ceci parce que Celestia intègre des ressources d'origine scientifique, ce qui fait qu'il est considéré

comme le logiciel le plus performant et le plus riche par tous les amateurs et experts en astronomie.

Choisissez les planètes ou satellites à visiter, ainsi que la vitesse d'avancement de votre vaisseau, et préparez votre voyage en deux ou trois clics. Les nombreuses extensions disponibles vous permettront par exemple de changer votre sonde spatiale pour explorer  $\blacktriangleright$ 

### **Celestia**

<span id="page-38-0"></span>le troisième anneau de Saturne ou, encore, explorer un énorme cratère sur la planète Mars. Et pourquoi pas atterrir sur un monde hypothétique et découvrir qui y vit ? Enfin, cerise sur le gâteau cosmique, vous pouvez réaliser des vidéos de vos voyages.

Alors, avec Celestia, prenez rendez-vous dans une autre galaxie !

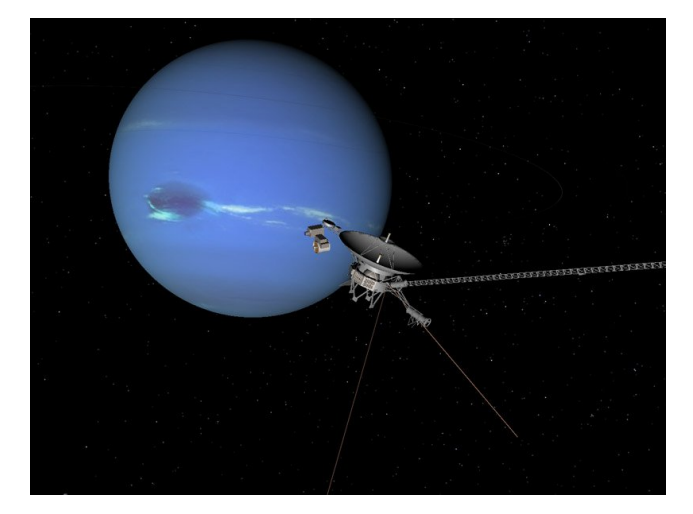

**Nom :** Simulateur spatial **Celestia Équivalents :** [Stellarium](http://www.stellarium.org/fr) **Lien :** [www.framasoft.net/celestia](http://www.framasoft.net/celestia)

#### **Une cartographie libre : OpenStreetMap**

E projet OpenStreetMap\* vise à<br>Le fournir des données cartoarae projet OpenStreetMap? vise à phiques librement utilisables et modifiables par et pour tous. À l'instar de Wikipédia, les initiateurs de ce projet estiment qu'une connaissance cartographique est un **bien commun**. En tant que tel, elle doit donc être accessible à tous, sans que personne ne puisse en restreindre l'utilisation.

À l'image de ce qui se passe dans le logiciel libre, les utilisateurs d'OpenStreetMap se retrouvent par

groupe d'intérêt local et mettent en place des opérations de cartographie. Ils parcourent alors une zone définie, équipés d'un appareil de type GPS pour réaliser une carte locale et ensuite la mettre à disposition. Il est également possible de structurer les informations pour ajouter des indications sur les transports, les services municipaux, etc. Ainsi, des cartes très complètes sont réalisées et utilisables par tous, par exemple pour réaliser un plan touristique.

?. <http://www.openstreetmap.org>

<span id="page-39-0"></span>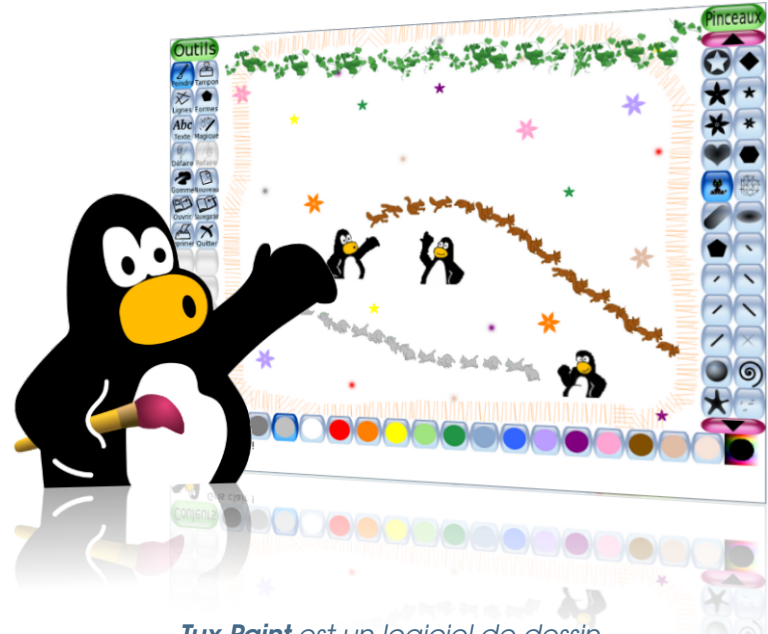

*Tux Paint est un logiciel de dessin muni d'outils adapté aux usages des enfants.*

T rès facile à prendre en main et à utiliser, Tux Paint laisse libre cours à la créativité en permettant aux enfants (même les plus jeunes) de dessiner sur un ordinateur.

La fameuse mascotte Tux, toujours présente en bas de l'écran, se charge de guider les enfants et de leur expliquer toutes les options à leur disposition pour créer les plus beaux dessins. Ils peuvent inventer des formes en

utilisant différents types de pinceaux, accéder à une collection impressionnante de tampons (en motifs d'animaux, de fleurs, etc.), assembler des formes prêtes à l'emploi, ou encore créer des effets de symétrie et de perspective variés.

#### **Encourager la créativité des enfants**

Il est également possible d'ajouter des photos à partir de votre ordinateur et de les utiliser comme tampon. Enfin, pour terminer un dessin, pensez aux effets spéciaux : des étincelles pour les fées, ou des miroirs pour les illusions d'optique sont ainsi disponibles ; appelés « outils magiques », ils donnent une touche d'exception à chaque création !

Une configuration est disponible pour les toutpetits n'ayant pas encore accès à la lecture.

### **Tux Paint**

<span id="page-40-1"></span>Et lorsque votre enfant commencera à lire et écrire, à vous d'activer les fonctions d'écriture ! Tux Paint est un logiciel ludique et stimulant, favorisant l'initiation à l'usage de la souris et du clavier. C'est finalement un outil idéal pour encourager la créativité des enfants.

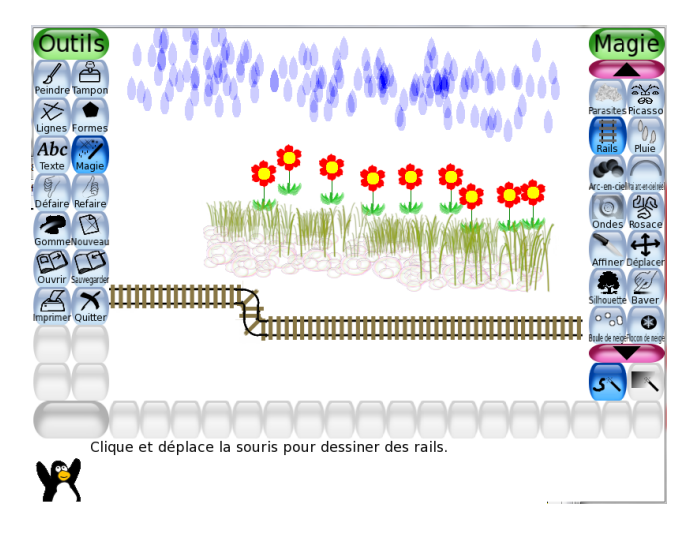

**Nom :** Dessin **Tux Paint Équivalents :** [Gcompris](http://www.framasoft.net/article2666.html) **Lien :** [www.framasoft.net/tuxpaint](http://www.framasoft.net/tuxpaint)

#### <span id="page-40-0"></span>**Une encyclopédie libre : Wikipédia**

W IKIPÉDIA<sup>\*</sup> est une encyclopédie **libre et coopérative** devenue incontournable sur Internet avec plus de 30 millions d'articles et 100 000 contributeurs réguliers dans 250 langues. Le contenu de Wikipédia est placé sous licence libre, pour permettre à chacun de pouvoir le réutiliser. Wikipédia a inventé un modèle qui n'est plus celui de l'« encyclopédie des experts » : il n'y est pas question d'auteurs sélectionnés qui écrivent sous le contrôle d'un éditeur. Ici, les articles sont écrits sous le contrôle de milliers de lecteurs et de

contributeurs prêts à veiller à la qualité des contenus. Wikipédia fait appel aux connaissances et au sens critique de chacun en exigeant de chaque article une neutralité de point de vue ainsi qu'une justification des propos par des références fiables.

Parmi les nombreux contributeurs de Wikipédia, certains s'attachent particulièrement à l'entretien des articles. Ils vérifient leur qualité et proposent, parfois, leur suppression. Les contributeurs discutent entre eux pour prendre la majorité des décisions dans un esprit de consensus.

?. <http://fr.wikipedia.org>

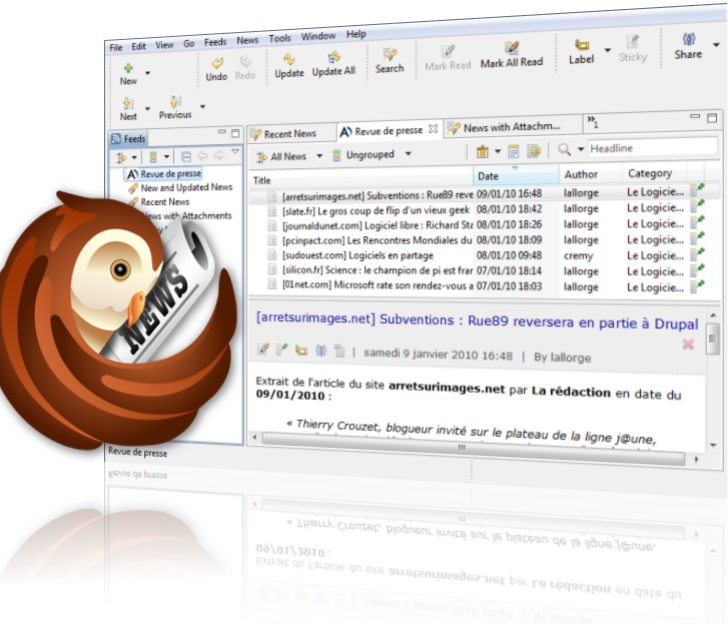

#### *Le lecteur de flux RSSOwl est l'outil idéal pour suivre l'actu Internet le plus efficacement possible.*

<span id="page-41-0"></span>V ous consultez chaque jour et à longueur d'année les mêmes sites Internet à la recherche de l'actualité du jour ? Vous trouvez parfois fastidieux d'aller sur chacun d'eux sans en oublier aucun ? Alors RSSOwl est fait pour vous.

RSSOwl est un lecteur de flux d'informations sur Internet qui utilise l'idée des flux RSS. Cette technologie permet de diffuser l'information d'un site ou d'une catégorie donnée à l'intérieur du site. De cette façon, vous agrégez au même endroit toute l'information que vous cherchez sur Internet.

#### **Une syndication vraiment simple**

Sur un site dont vous souhaitez suivre l'actualité, il vous suffit de trouver le lien vers l'abonnement RSS, et de copier celui-ci dans RSSOwl. On

appelle cela une « syndication »; en fait, RSS est un acronyme qui veut dire *Really Simple Syndication* (« syndication vraiment simple »).

RSSOwl ira alors automatiquement lire les nouvelles de ce site et vous signalera les nouveaux contenus lorsqu'ils apparaîtront. Il affiche le même style qu'un logiciel client de courrier électronique, cette présentation

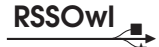

<span id="page-42-0"></span>permettant une navigation très confortable et parfaitement maîtrisée.

Une fois abonné à tous les flux offerts par les sites qui vous intéressent, vous pourrez les suivre facilement, sans jamais n'en oublier aucun !

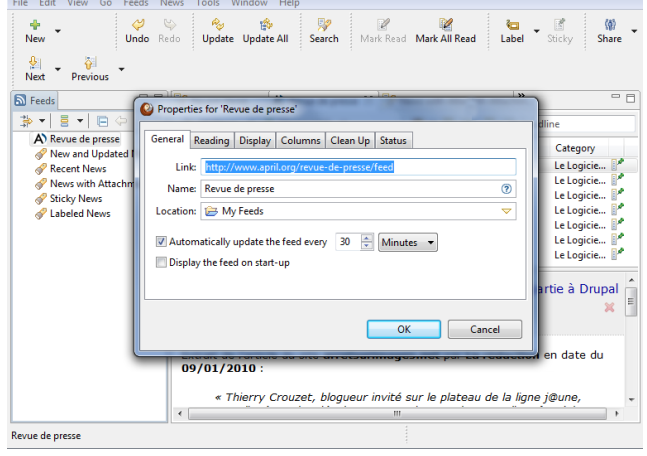

**Nom :** Lecteur de flux **RSSOwl Équivalents :** [Liferea,](http://www.framasoft.net/article3524.html) [Thunderbird](http://www.framasoft.net/article1879.html) **Lien :** [www.framasoft.net/rssowl](http://www.framasoft.net/rssowl)

#### **Un annuaire de logiciels libres : Framasoft**

I ssu du monde éducatif, Framasoft ? est un réseau de sites Web collaboratifs et regroupe annuaire, blog, forums et autres activités dont l'objet commun est le logiciel libre et son éthique. Il vise à diffuser le logiciel libre et à le faire connaître auprès du plus large public.

Lieu d'orientation, d'actualités, d'échanges et de projets, Framasoft, grâce à la diversité et au dynamisme de son réseau, est aujourd'hui l'une des principales portes d'entrée francophones du logiciel libre. Sa communauté d'utilisateurs est créatrice

de ressources et apporte assistance et conseil à ceux qui découvrent et font leur premiers pas avec les logiciels libres. Elle accompagne ceux qui désirent remplacer leurs logiciels propriétaires par des logiciels libres en apportant une attention tout particulière au processus de migration du [système d'exploitation](#page-59-0)? Microsoft Windows vers GNU/Linux.

Tout ce qui est produit est placé sous licence libre, ce qui favorise la participation et garantit que le travail accompli demeurera sans appropriation abusive, au bénéfice de tous.

?. <http://www.framasoft.net>

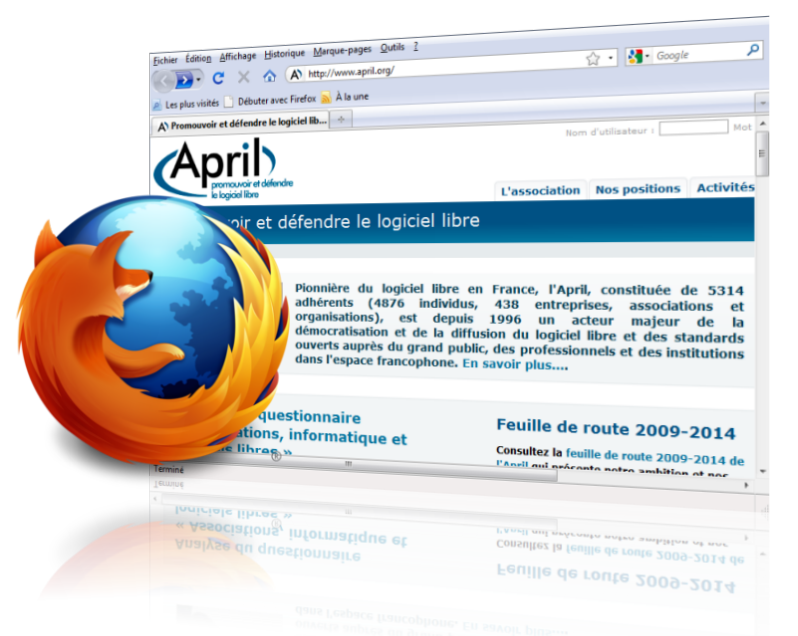

#### *Mozilla Firefox est un navigateur Web développé par la Fondation Mozilla : un outil de qualité pour naviguer sur le Net.*

<span id="page-43-0"></span>L e navigateur Firefox est développé par la Fondation Mozilla. Il est fiable, efficace et changera votre vie d'internaute. Grâce à des fonctionnalités toujours plus innovantes, vous serez à la pointe de la technologie et du confort sur Internet.

Firefox possède des dizaines de fonctionnalités très pratiques avec des performances impressionnantes. Par exemple, un correcteur d'orthographe intégré vous permet de saisir du texte directement dans les pages Web (comme les billets de blogs ou les clients de messagerie en ligne).

#### **Plus de 6 000 extensions !**

Pour cela, Firefox dispose d'un système de modules (plus de 6 000 !) pour vous aider à le personnaliser et à l'adapter à vos besoins. Qu'il s'agisse

de gérer des enchères en ligne, déposer des photos numériques, consulter les prévisions météo en un clin d'œil ou encore écouter de la musique : tout devient accessible à partir de votre navigateur.

Votre sécurité sur Internet étant une priorité, Firefox contient de nombreuses mesures de protection de la vie privée, ainsi qu'une protection  $control$  les techniques  $\rightarrow$ 

### **Firefox**

٠

<span id="page-44-0"></span>liées au hameçonnage (*phishing*) et contre les sites Web malveillants. Vous souhaitez vous assurer de l'identité d'une boutique avant d'y faire vos achats ? Cliquez sur l'icône du site dans la barre d'adresse pour avoir un aperçu de son identité.

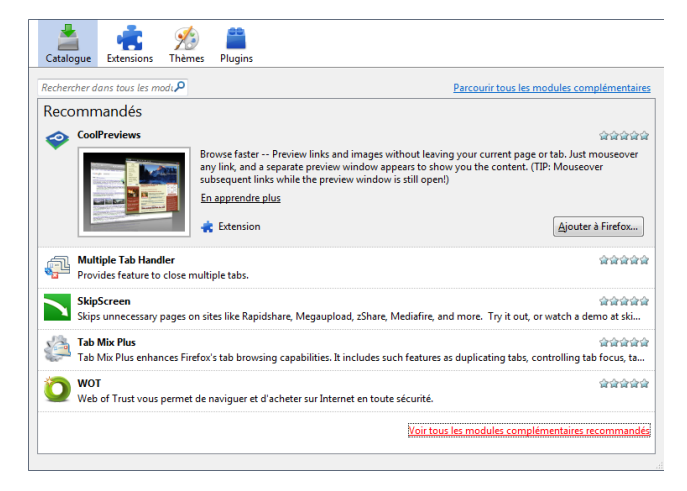

**Nom :** Navigateur Mozilla **Firefox Équivalents :** [Epiphany,](http://fr.wikipedia.org/wiki/Epiphany) [Konqueror](http://fr.wikipedia.org/wiki/Konqueror) **Lien :** [www.framasoft.net/firefox](http://www.framasoft.net/firefox)

#### **La Fondation Mozilla**

D epuis 1998, la Fondation Mozilla? a pour objectif de soutenir l'innovation sur Internet. Son but est de rendre l'Internet meilleur pour tous. Internet est le développement social et technologique **le plus important** de notre époque; cette ressource commune doit donc rester accessible à tous. Le cas du [Web](#page-59-0)? est exemplaire des combats de la Fondation. Au début des années 2000, le Web était complètement envahi par des technologies divisées : vous n'aviez aucune garantie de pouvoir

naviguer sur les mêmes sites Internet que votre voisin. Grâce aux outils Mozilla comme Firefox (page [44\)](#page-43-0), ou KompoZer (page [52\)](#page-51-1), cette situation s'est grandement améliorée et offre désormais un Web beaucoup plus **[interopérable](#page-59-0)**? .

Pour atteindre son objectif, la Fondation Mozilla conçoit des logiciels de grande qualité, qu'elle met à la disposition de tous. Ses logiciels sont évidemment libres et représentent une vague d'innovation qui contribue à améliorer Internet.

?. <http://www.mozilla.com>

I

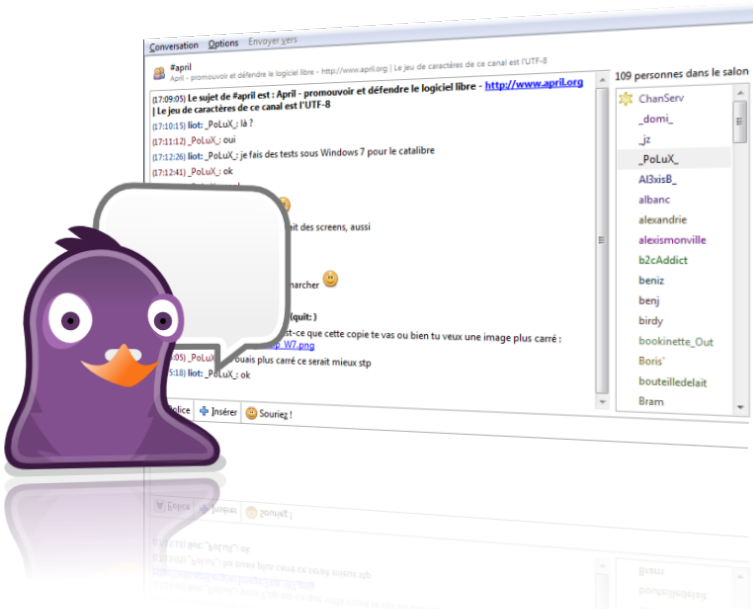

#### *Pidgin est un logiciel libre client de messagerie instantanée multiprotocole et multiplate-forme.*

<span id="page-45-0"></span> $\overline{D}$ epuis ses débuts, Internet permet aux gens de converser entre eux. Il peut s'agir de conversations pair à pair (c'est-à-dire deux à deux), ou bien entre plusieurs personnes dans des salons virtuels dédiés.

Pour cela, il existe tout un tas de réseaux différents sur Internet. Malheureusement, ils ne sont pas compatibles entre eux : par exemple, si vous avez des amis sur le réseau MSN et d'autres amis sur le réseau Google Talk, vous ne pourrez pas facilement converser avec les deux.

#### **Un logiciel polyglotte. . .**

Pidgin est un logiciel de *chat* (à prononcer *tchatte*), ou en français, « clavardage », qui vous permet de vous connecter sur tous les réseaux existants. Cela veut dire

 $\overline{\phantom{a}}$ 

qu'avec ce seul logiciel, vous pouvez converser avec tous vos amis et élargir votre réseau. En 2007, il était utilisé par plus de trois millions de personnes dans le monde et, contrairement à ses congénères, il ne contient aucune publicité.

Pidgin possède de nombreuses autres fonctionnalités, telles que les transferts de fichiers ou la gestion des émoticônes.

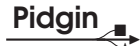

<span id="page-46-0"></span>De nombreux greffons permettent également de compléter ses fonctionnalités afin de répondre au mieux à vos besoins. Notamment, la gestion vidéo pour réaliser de la visioconférence est en cours de développement et devrait apparaître très prochainement.

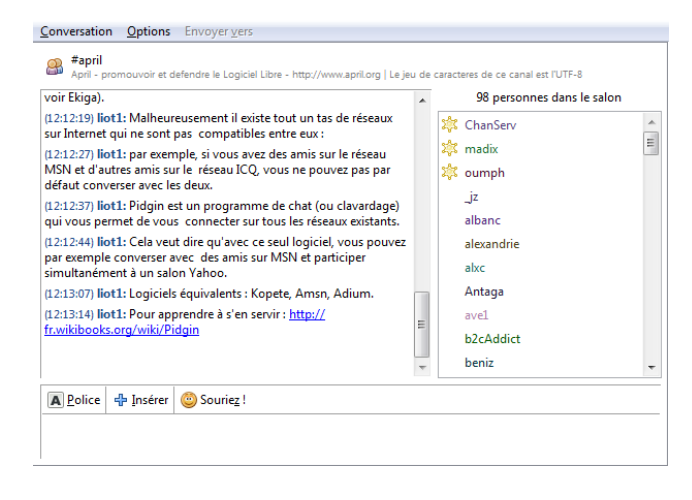

**Nom :** Messagerie instantanée **Pidgin Équivalents :** [Adium,](http://www.framasoft.net/article3087.html) [aMSN,](http://www.framasoft.net/article2077.html) [Kopete](http://www.framasoft.net/article3838.html) **Lien :** [www.framasoft.net/pidgin](http://www.framasoft.net/pidgin)

#### **D'où vient le logiciel libre ?**

L e logiciel libre existe depuis le dé-. but de l'expansion informatique, dans les années 1960. Mais la prise de conscience de sa **nécessité** et sa formalisation remontent aux années 1980. L'avènement d'Internet et sa croissance rapide au cours des années 1990 a permis de réaliser l'ampleur de la force que pouvait offrir une **collaboration** à l'échelle mondiale. C'est de cette manière qu'a été conçue l'infrastructure d'Internet : grâce à du logiciel libre. Ainsi, le « réseau des réseaux » gagnait un

nombre grandissant d'utilisateurs et de développeurs de logiciels libres qui l'enrichissaient en permanence de multiples fonctionnalités.

Internet se nourrit des logiciels libres, et le développement des logiciels libres se produit en grande partie grâce à Internet. Les développeurs y échangent et contribuent au logiciel sur des sites spécialisés que l'on appelle « forges ». Ce sont également des endroits privilégiés pour obtenir de l'aide et de la documentation sur les logiciels libres.

E

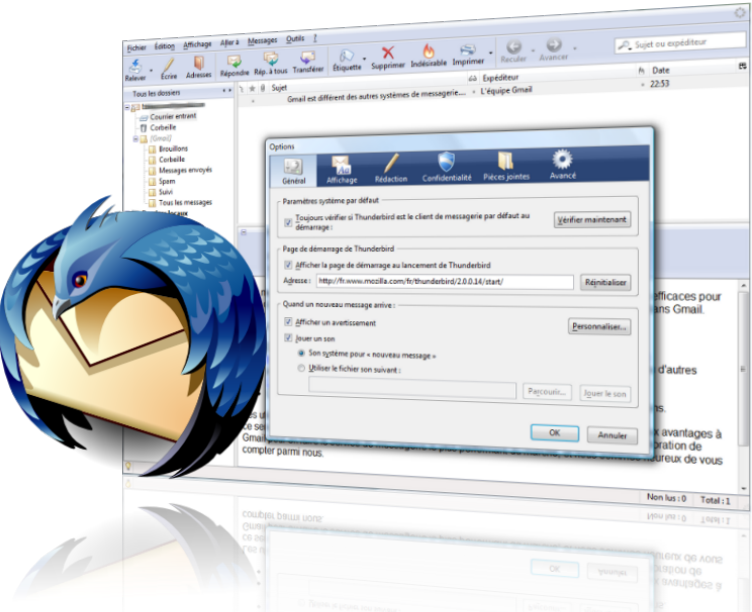

#### *Mozilla Thunderbird est un client de messagerie développé par la Fondation Mozilla.*

<span id="page-47-0"></span>L e logiciel Thunderbird est un client de messagerie édité par la Fondation Mozilla.

Puissant et pratique, c'est l'outil incontournable pour gérer vos courriers électroniques. Ce n'est pas tout : Thunderbird est aussi un très bon lecteur de nouvelles (Usenet et RSS), pour rester en contact avec l'actualité. Et comme son frère Firefox, Thunderbird possède un grand nombre de modules complémentaires qui permettent de le personnaliser : installez, désinstallez, activez et désactivez de nouvelles fonctionnalités en quelques clics.

#### **Votre sécurité, notre priorité**

Par exemple, Mozilla Thunderbird vous permet très simplement de créer des modèles de messages

 $\leftrightarrow$ 

pour vous faire gagner du temps lorsque vous devez envoyer le même message de façon répétée.

Ainsi, ce logiciel peut à la fois être utilisé dans une configuration très simple et, grâce à ses qualités, répondre aux besoins sophistiqués des utilisateurs les plus exigeants. Le maître mot étant que le logiciel puisse s'adapter à l'utilisateur, plutôt que l'inverse.

### **Thunderbird**

<span id="page-48-0"></span>Et en plus d'être insensible aux virus, Mozilla Thunderbird possède des fonctionnalités pour protéger votre vie privée, vous prémunir des courriels indésirables (SPAM) et éviter certaines tentatives d'arnaques en ligne, telles les attaques par hameçonnage.

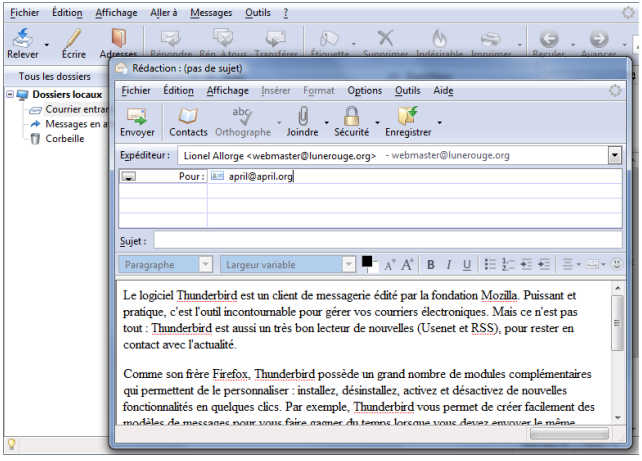

**Nom :** Client mail Mozilla **Thunderbird Équivalents :** [Evolution,](http://fr.wikipedia.org/wiki/Evolution_(logiciel)) [Kmail](http://www.framasoft.net/article3839.html) **Lien :** [www.framasoft.net/thunderbird](http://www.framasoft.net/thunderbird)

#### **L'enfance d'un système libre**

L e projet d'un [système d'exploitation](#page-59-0)? entièrement libre fut initié par Richard Stallman en 1983 avec le **projet** GNU ? . Dès 1990, la majeure partie du système était déjà disponible : il ne lui manquait qu'un noyau. Dans la diversité du matériel informatique, chaque disque, écran ou même clavier est différent. Le rôle du noyau est de masquer ces différences, de façon à ce que chaque développeur puisse concevoir des logiciels indépendants du matériel sur lequel ils seront exécutés. Grâce à lui, tous les logiciels peuvent fonctionner sur n'im-

porte quel ordinateur.

En 1991, le Finlandais Linus Torvalds diffusait le [code source](#page-59-0)? d'un noyau. Rapidement, beaucoup de développeurs se joignirent à ce projet de noyau libre, grâce au réseau Internet qui se développait dans le monde entier. Ainsi complété par le noyau Linux (du prénom de Linus Torvalds), GNU devenait un **système d'exploitation libre** pleinement fonctionnel. De nombreuses variantes de GNU/Linux existent de nos jours et ne cessent de gagner en popularité, ainsi que d'autres systèmes tels que \*BSD\*.

<sup>?</sup>. <http://www.gnu.org>

<sup>?</sup>. <http://fr.wikipedia.org/wiki/BSD>

#### **Partager des fichiers avec des amis**

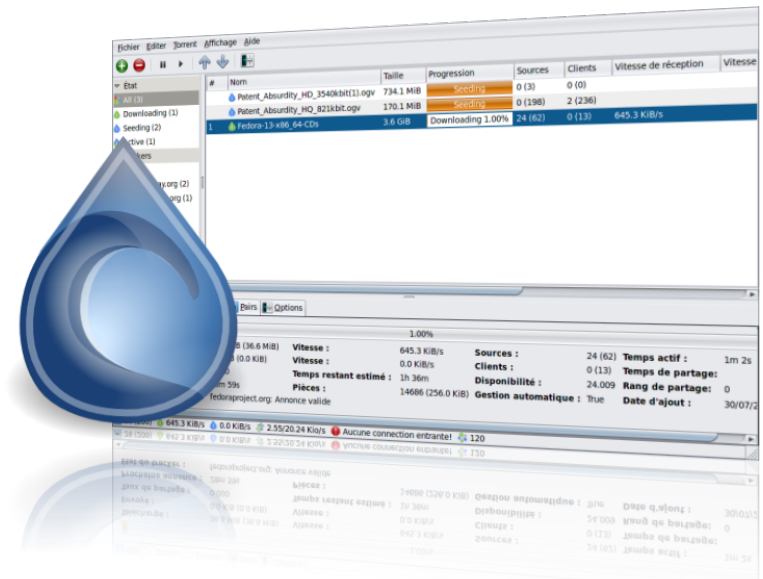

#### *Deluge est un client pour le protocole pair à pair BitTorrent : votre meilleur ami pour partager des fichiers.*

<span id="page-49-0"></span>L e réseau Internet est avant tout un réseau d'échange et de partage : le succès des logiciels libres en fait chaque jour la démonstration. Les internautes aiment partager leurs logiciels, faire découvrir leur musique préférée ou inviter à lire un livre donné.

Et pour leur plaisir, de nombreux auteurs de logiciels, de musique, de livres, ou encore de vidéo

mettent à disposition leurs œuvres sous des licences qui permettent le partage sur Internet.

#### **Efficace notamment sur les gros fichiers**

Deluge est un logiciel de téléchargement et de partage de fichiers, répartis sur les ordinateurs des utilisateurs du réseau. L'utilisation du protocole de transfert BitTorrent implique que toute personne souhaitant accéder à un

fichier participe aussi à sa mise à disposition. De cette façon, les téléchargements des très gros fichiers sont simplifiés, en répartissant astucieusement la charge du téléchargement entre plusieurs connections.

Afin d'utiliser au mieux votre connexion Internet, il est possible de définir une limite de téléchargement. Vous pouvez également

### **Deluge**

<span id="page-50-0"></span>mettre des priorités entre les fichiers que vous téléchargez. Une fois que vous avez téléchargé un fichier, vous rendez possible à votre tour le téléchargement de celui-ci par d'autres utilisateurs.

Et comme beaucoup de logiciels libres, Deluge possède un système de greffons qui permet de l'enrichir et de l'adapter à son usage.

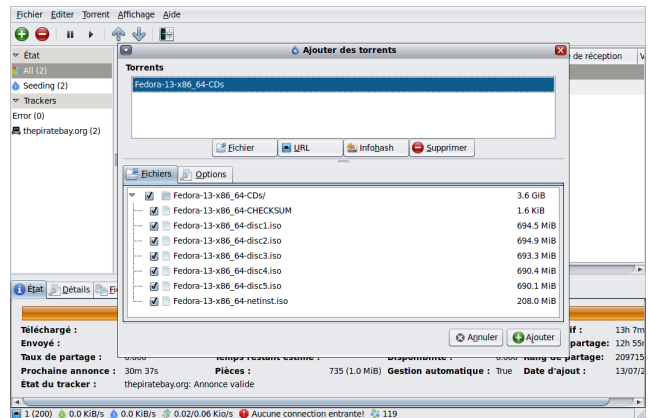

**Nom :** Client BitTorrent **Deluge Équivalents :** [KTorrent,](http://www.framasoft.net/article4237.html) [Transmission](http://www.framasoft.net/article4703.html) **Lien :** [www.framasoft.net/deluge](http://www.framasoft.net/deluge)

#### **À l'ère du numérique : le droit de copie**

E droit d'auteur en France et le<br> [copyright](#page-59-0)<sup>?</sup> américain ont un point e droit d'auteur en France et le commun, contrôler le **droit de copier** une œuvre. Le *copyright* fut pensé à l'origine pour défendre les auteurs face aux éditeurs. Ceux-ci se sont vu imposer de devoir négocier avec les auteurs avant toute utilisation des œuvres. L'éditeur assure la diffusion commerciale en échange d'une rémunération. C'est encore ainsi que la majorité des auteurs, artistes et intellectuels sont financés aujourd'hui.

L'évolution de l'informatique et

d'Internet a fortement modifié ces pratiques. La plupart des foyers possèdent aujourd'hui le matériel pour créer, dupliquer et modifier des œuvres comme de la musique, des photos ou de la vidéo. De simple consommateur passif, le grand public est **devenu producteur** de contenus dans une économie de la contribution. Le *copyright*, qui avait pour but d'encourager la créativité des auteurs, est désormais en passe de la décourager. Il faut donc repenser le droit en fonction des nouveaux usages.

<span id="page-51-1"></span>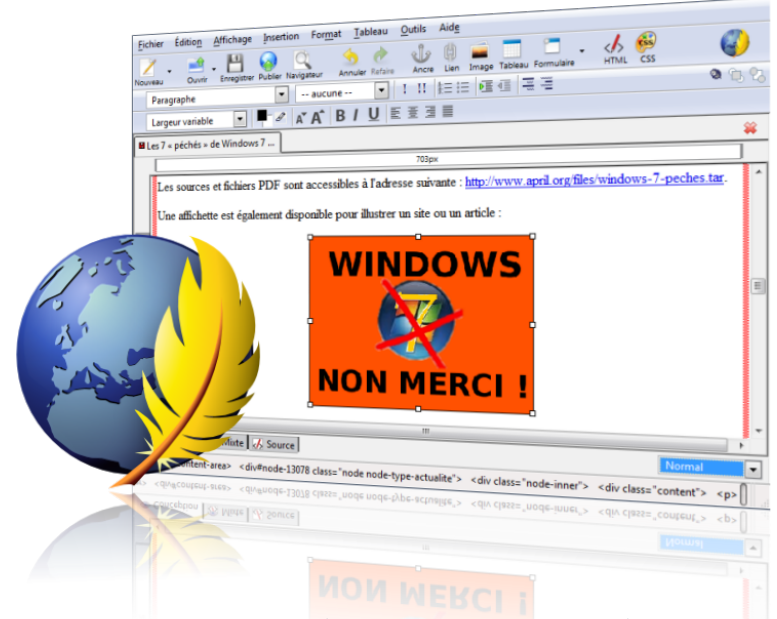

*KompoZer est un éditeur permettant de réaliser des pages Web en travaillant directement sur le résultat final.*

<span id="page-51-0"></span>K ompoZer est une solution complète de réalisation et d'administration de sites Internet.

Il combine une gestion de fichiers distants, ainsi qu'un éditeur de pages Web, qui vous permet de travailler directement sur le rendu final. Autrement dit, l'édition du site est rendue possible sans qu'aucune connaissance technique ne soit requise : vous insérez le texte et les images de votre choix,

leur arrangement apparaîtra tel quel sur le site fini.

#### **À mettre entre toutes les mains**

KompoZer est donc conçu pour les utilisateurs qui veulent créer un site Web attractif, sans avoir à connaître les détails techniques des langages en vigueur sur Internet. Cette particularité le rend idéal pour donner à tous la possibilité de réaliser des pages Web sur Internet, et ce, avec le minimum de bagages techniques.

Les utilisateurs plus expérimentés souhaitant découvrir tous les rouages du Web trouveront dans KompoZer un bon outil d'apprentissage des technologies Web. La vue mixte, entre code et rendu graphique, rend immédiatement accessible la syntaxe des pages Web (HTML).

Différents outils comme son explorateur de

### **KompoZer**

<span id="page-52-0"></span>structure (arbre DOM) et son éditeur de styles de mise en page (CSS) permettent aussi de comprendre efficacement l'essence d'une page Web et de sa mise en forme. Avec KompoZer, vous verrez vos modifications s'appliquer en temps réel sur le site, et aurez toute latitude pour réaliser des pages Web vivantes et originales.

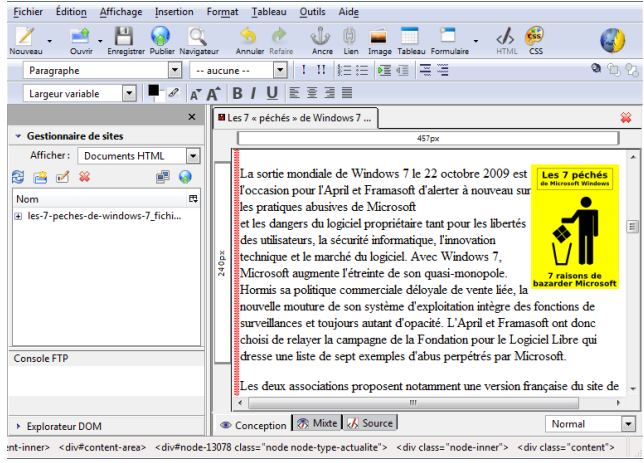

**Nom :** Éditeur HTML **KompoZer Équivalents :** [Amaya,](http://www.framasoft.net/article1007.html) [SeaMonkey](http://www.framasoft.net/article1006.html) **Lien :** [www.framasoft.net/kompozer](http://www.framasoft.net/kompozer)

#### **À l'ère du numérique : les biens communs**

C HACUN de nous devient un au**t** teur dans une économie de la contribution. La plupart de nos actions quotidiennes sont des copies et des modifications d'œuvres. Aussi, il est important que chacun puisse décider s'il autorise d'autres personnes à copier et/ou modifier ses créations.

À cette fin, Lawrence Lessig (professeur de droit à Stanford) a imaginé les contrats *Creative Commons*\*. Ceux-ci permettent à chaque auteur de **choisir les permissions** avec

lesquelles il publie chacune de ses œuvres. Il existe différentes briques de base aux *Creative Commons* que vous pouvez choisir à votre guise : utilisation commerciale, droit de modification, conditions de partage à l'identique. Il existe également une Licence Art Libre<sup>\*</sup> qui encourage la réutilisation des œuvres sur le principe du *[copyleft](#page-59-0)*? . Grâce à ces licences, chaque internaute peut participer à la création d'un **pot commun de ressources** disponibles pour tous.

<sup>?</sup>. <http://fr.creativecommons.org>

<sup>?</sup>. <http://artlibre.org>

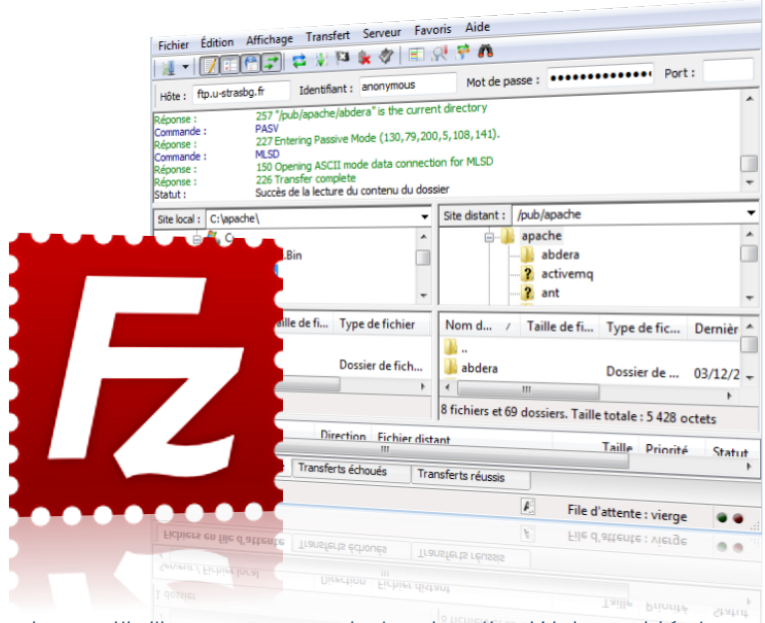

*Les outils libres pour construire des sites Web sont légion. En voici deux parmi les plus utilisés.*

<span id="page-53-0"></span>L a réalisation et la maintenance d'un site Web nécessitent des opérations spécifiques et parfois complexes. Tout d'abord, vous devez disposer d'un hébergement pour assurer la disponibilité du site.

Cet hébergement sur Internet peut être assuré soit chez un professionnel, soit auprès d'une association comme L'Autre Net (<www.lautre.net>) ou encore chez soi. Ensuite se pose la question de la construction du site. Celuici peut être conçu facilement comme un assemblage de pages Internet réalisées à l'aide d'un logiciel comme KompoZer (page [52\)](#page-51-1).

#### **Un site Internet dynamique**

Une alternative possible consiste à utiliser un squelette générique que vous pourrez personnaliser et remplir avec votre contenu : on parle alors

de site « dynamique ». Enfin, le transfert des outils de publication doit être fait avec une méthode sécurisée et privilégiée pour ne pas compromettre la sécurité du site.

La documentation existante sur la création de sites est très riche et il existe également de nombreuses possibilités à partir de logiciels libres pour mener à bien votre projet. En général, le déploiement d'un tel site

### **FileZilla et Spip**

requiert un minimum de connaissances techniques, mais vous pourrez certainement les trouver dans votre entourage. Ensuite son utilisation quotidienne est réellement ouverte à tous, sans nécessiter de compétence particulière. S<sup>PIP est un logiciel per-</sup><br>S mettant de créer un mettant de créer un site Internet dynamique, du plus simple au plus complexe.

#### **Utilisé par** *Le Monde diplomatique*

Il possède l'avantage d'être orienté vers un public de rédacteurs ne connaissant pas les langages de développement de sites Internet. Ainsi, l'interface ordonnée et claire de Spip vous permet de créer un texte de type journal, avec titre, chapeau et corps du texte. Les articles sont alors publiés automatiquement dès réception d'une éventuelle validation par un responsable, ce qui permet de travailler à plusieurs personnes sur le site. Si nécessaire, une gestion des

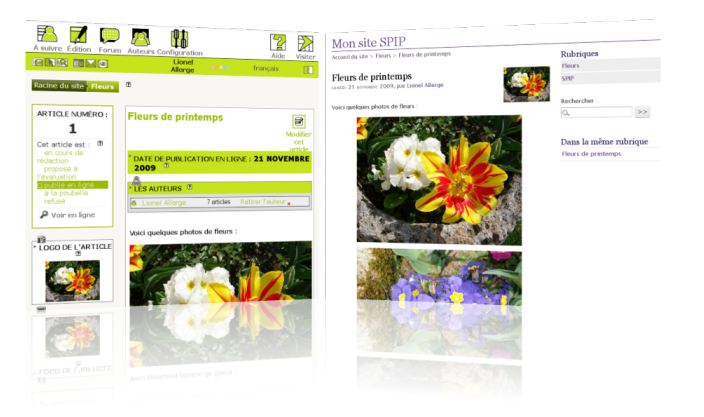

**Nom :** Publication **Spip**, et client FTP **FileZilla Équivalents :** [Dotclear,](http://www.framasoft.net/article1955.html) [WordPress,](http://www.framasoft.net/article2439.html) [FireFTP,](http://fr.wikipedia.org/wiki/FireFTP) [gFTP](http://www.framasoft.net/article2759.html) **Liens :** <www.framasoft.net/spip> <www.framasoft.net/filezilla>

traductions facilite la publication de sites multilangues.

#### **Un système complet de publication**

Afin de vous aider à trouver le style qui vous convient le mieux, de nombreux exemples de présentations de pages sont disponibles et peuvent être modifiées par des mots clés.

**FILEZILLA est quant à lui<br>Fun aestionnaire de fi**un gestionnaire de fichiers appelé client FTP. Il permet de façon sécurisée de copier ou de supprimer des fichiers sur un site Internet afin d'assurer sa maintenance.

Pour cela, il présente deux fenêtres : l'une est liée à l'ordinateur local, l'autre à l'espace distant sur lequel vous allez déposer vos fichiers. Ainsi vous pouvez facilement échanger d'un espace à l'autre : le transfert des fichiers est aisé et la gestion des dossiers à distance facilitée. E

€

<span id="page-55-1"></span>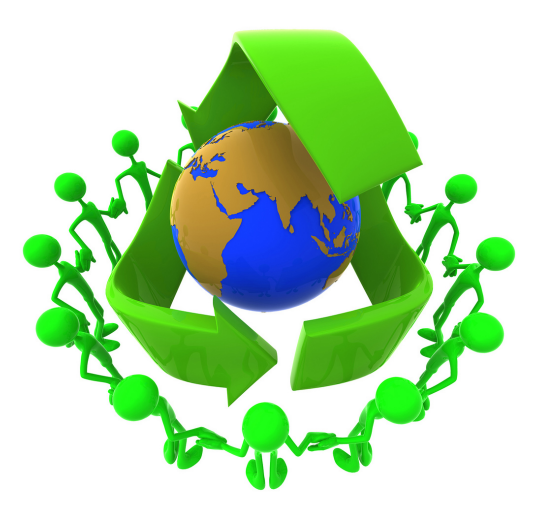

#### *Qu'est-ce qu'un logiciel ? Pourquoi devrait-il être libre ? Quelques clés pour comprendre un mouvement d'émancipation et de partage.*

<span id="page-55-0"></span> $\overline{Q}$ u'il s'agisse de regarder vos photos de voyage, téléphoner ou encore enregistrer un film, un nombre sans cesse croissant d'actions quotidiennes nécessitent désormais d'utiliser des ordinateurs.

#### **Qu'est-ce que le logiciel ?**

L'informatique est devenue présente sur la totalité de notre monde. Vous trouverez d'ailleurs

des ordinateurs là où vous ne les attendez pas. Il y en a chez vous certainement plus que vous ne l'imaginez. Cachées dans les lecteurs DVD, les téléphones et les boitîers Internet, les machines sont désormais partout. Or, au-delà des apparences, ces machines sont en fait assez similaires : elle sont capables de réaliser toutes les opérations qu'on leur donne à ac-

complir. Ces traitements, ou **procédures**, définissent le comportement de la machine et constituent ce qu'on appelle **le logiciel**.

#### **Le logiciel fait tourner les machines qui font tourner le monde**

Le logiciel est à lui seul ce qui détermine la façon dont nos machines se comportent : il caractérise les fonctionnalités offertes par nos ordinateurs. I

<span id="page-56-0"></span>Les logiciels étant devenus si importants au quotidien, on peut alors se demander qui les écrit, qui les contrôle, et à quelles fins. S'agit-il de servir l'utilisateur du logiciel? Ou bien de servir son commanditaire ? Car c'est le logiciel qui déterminera si vos photos doivent s'afficher en qualité dégradée ou en pleine résolution ; c'est aussi le logiciel qui décidera si votre « Internet » mobile vous permettra de télécharger de la musique; et c'est encore le logiciel qui contrôlera votre capacité à enregistrer un film ou à zapper une publicité.

#### **« liberté, égalité, fraternité »**

Au cours des années 1980, il s'est affirmé que l'utilisateur du logiciel doit disposer de ce contrôle. Pour y parvenir, il doit disposer des libertés fondamentales qui lui permettent d'exercer ce droit. C'est la seule façon de garantir aux utilisateurs les valeurs fondatrices de notre société : liberté, égalité, fraternité.

#### **À qui le logiciel appartient-il ?**

Nous sommes habitués à penser dans un monde physique, matériel. Or, la comparaison entre les mondes matériels et les mondes logiciels, virtuels, est souvent dangereuse. Cette difficulté est parfois mise à profit pour justifier les privations de vos libertés. Dans le monde matériel, imaginons par exemple que vous achetiez un livre. Vous profitez intégralement de sa propriété : il peut être utilisé pour tous

*Le logiciel appartient au monde des idées.*

*Elles peuvent profiter à tous sans manquer à personne.*

les usages, même s'il s'agit de caler un meuble! Il peut être annoté ; il peut aussi bien être prêté ou vendu, sans restriction ; et il peut être analysé dans ses moindres détails.

٦ Ξ Ì.

Dans le monde du logiciel, il en est tout autrement. D'une part, ce que vous achetez n'est généralement pas le logiciel, mais uniquement le **droit de l'utiliser**. Ce droit est donné par l'auteur du logiciel, *via* une **licence**. Ceci constitue une première différence fondamentale entre logiciel et matériel : le logiciel n'appartient pas à celui qui le paye mais à celui qui l'écrit. La personne

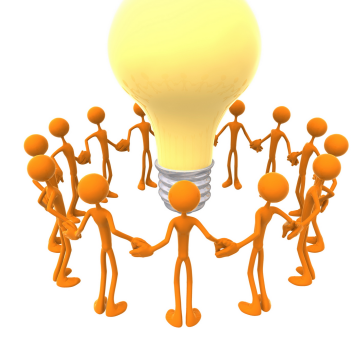

E

€

<span id="page-57-0"></span>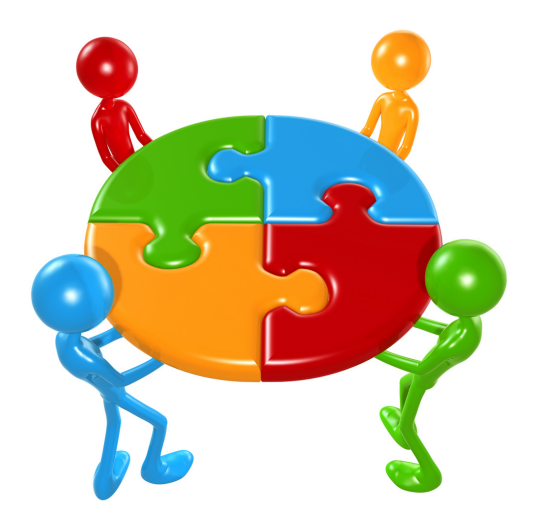

#### *Les logiciels libres donnent à tous l'opportunité d'échanger, et ainsi, construire ensemble le monde de demain.*

qui paye le logiciel ne possède donc aucun droit dessus.

#### **Division et impuissance**

Le résultat de ceci est que, n'ayant aucun droit sur le logiciel, vous êtes impuissant face à lui. Lorsque vous utilisez un logiciel qui vous prive de vos libertés, vous êtes condamné à subir les décisions de l['éditeur](#page-59-0)? du logiciel. Si un éditeur décide de supprimer une fonctionnalité qui vous est utile, vous êtes contraint d'accepter son choix. Si vous êtes affecté par un dysfonctionnement (un *bug*) du logiciel, vous êtes dans l'impossibilité de corriger le problème, sauf si vous arrivez à convaincre son auteur de le faire. Et vous n'aurez personne d'autre vers qui vous tourner si l'auteur du logiciel refuse de collaborer. Et cette situation d'impuissance se présente en permanence lorsque vous utilisez des logiciels qui vous privent de vos libertés.

#### **On interdit toute collaboration !**

Enfin, si vous utilisez différentes versions d'un logiciel, elles sont souvent incapables de communiquer entre elles : on dit qu'elles posent des problèmes d'**[interopéra](#page-59-0)[bilité](#page-59-0)**<sup>?</sup>. Ce problème

<span id="page-58-0"></span>est essentiel, car il empêche qu'une saine concur-traide entres utilisateurs. rence s'établisse entre les différents éditeurs. Une fois en situation de monopole, rien n'empêche les éditeurs de dicter leurs règles comme bon leur semble. C'est pourquoi l'accès à la **[recette du logiciel](#page-59-0)**? est si important : il permet de ne pas laisser tous les pouvoirs entre les seules mains de l'éditeur.

Une autre particularité fondamentale du monde numérique est la notion de **[non rivalité](#page-59-0)**? : un logiciel peut être dupliqué et **partagé** à l'infini, sans manquer à personne. Ce n'est pas le cas d'un objet comme le livre : si quelqu'un devait vous le prendre, vous en seriez dépossédé. Une fois que l'on comprend ça, pourquoi interdire les échanges et le partage des logiciels ?

#### **La criminalisation du partage**

Ce droit de copie est en effet essentiel pour la **collaboration** et l'en-Lorsqu'un logiciel rend un service utile, mais qu'il leur est interdit de le copier, les utilisateurs n'hésitent pas à rompre la licence qui les met dans l'embarras et les empêche de collaborer.

Mais même s'ils trouvent des raisons légitimes pour rompre la licence, il est toujours regrettable de rompre un contrat qui a été préalablement accepté. Et ce choix du moindre mal n'est pas un compromis désirable.

La solution se trouve au sein du mouvement du logiciel libre, en faisant le choix d'un logiciel libre d'être exécuté pour

*À l'ère d'Internet, l'échange et le partage d'information entre les hommes sont devenus la règle.*

tous les usages. En faisant le choix d'un logiciel libre d'être modifié, libre d'être amélioré et adapté à tout besoin. Et surtout, en faisant le choix d'un logiciel libre d'être partagé.

╕

i<br>I

#### **Une solution : le logiciel libre**

À l'ère d'Internet, ces choix sont déterminants pour l'avenir de notre société. Car, dans un monde gouverné par le logiciel, seul le logiciel libre vous permet d'exercer pleinement vos droits et d'affirmer vos valeurs. C'est ce choix que **vous défendez** lorsque vous utilisez, promouvez et partagez des logiciels libres.

- <span id="page-59-1"></span><span id="page-59-0"></span>**Brevet :** Un brevet est un titre conférant à son titulaire un monopole d'exploitation d'une invention, pour une durée généralement fixée à 20 ans. Il peut être déposé lorsqu'il concerne une invention nouvelle, susceptible d'application industrielle et impliquant une activité inventive. Certaines inventions ne sont pas brevetables, notamment ce qui est du ressort des idées, des théories scientifiques et mathématiques, les programmes d'ordinateurs, etc.
- **Code source, code machine :** Les logiciels sont écrits dans des langages facilement compréhensibles par les humains : le code source. En revanche, les machines manipulent des instructions peu compréhensibles : le code machine (dit encore « code binaire »). On passe généralement de l'un à l'autre par une opération de traduction irréversible. Cette impossibilité de retrouver le source à partir du code binaire est à l'image d'un gâteau cuisiné à partir d'ingrédients distincts : une fois cuit, il est impossible de le « décuire ».
- *Copyright* **:** Désigne, dans le droit anglo-saxon les droits exclusifs sur une œuvre de l'esprit originale. Le *copyright* ne permet aucune reproduction, représentation ou dérivation d'une œuvre sans l'autorisation de son auteur.
- **DRM :** Sigle de l'anglais *Digital Rights Management*, ou gestion des droits numériques. Terme trompeur, car il s'agit en fait de dispositifs de contrôle d'usage (ou « menottes numériques »). Ces dispositifs vous dépossèdent de votre ordinateur.
- **Éditeur de logiciel :** Un éditeur de logiciel est une personne physique ou morale qui assure la conception, le développement et la commercialisation de logiciels.
- **Formats ouverts et fermés :** Un format ouvert, ou spécification ouverte, est un format de données interopérable et dont les spécifications techniques sont publiques et sans restriction d'accès ni de mise en œuvre. À l'inverse, un format fermé est secret ou bien son utilisation est soumise à des restrictions.
- **Internet :** C'est le réseau informatique mondial qui rend accessibles au public des services variés comme le courrier électronique, de téléphonie et le World Wide Web, en utilisant le protocole de communication IP (*Internet Protocol*).
- **Interopérabilité :** L'interopérabilité est la capacité que possède un produit ou un système, dont les interfaces sont intégralement connues, à fonctionner avec d'autres produits ou systèmes existants ou futurs et ce sans restriction d'accès ou de mise en œuvre. En informatique, l'interopérabilité repose en grande partie sur des standards ouverts.
- **Logiciel propriétaire :** La notion de logiciel propriétaire, ou logiciel privateur, désigne un logiciel qui n'est pas un logiciel libre. En ce sens il vous prive de vos libertés.
- **Non rivalité :** Les biens non rivaux sont ceux dont l'utilité n'est pas diminuée par le nombre de personnes qui les utilisent. Les idées, les mathématiques, les logiciels libres ou la flamme d'une bougie sont des biens non rivaux, car ils peuvent être multipliés et donnés à tous sans manquer à personne.
- **Système d'exploitation :** Le système d'exploitation, en anglais *Operating System* abrégé OS, est l'ensemble de programmes central d'un appareil informatique qui sert d'interface entre le matériel et les logiciels applicatifs.
- **Web :** Le *World Wide Web*, littéralement la « toile (d'araignée) mondiale », communément appelé le Web, la Toile ou le WWW, est un système de publication fonctionnant sur Internet, qui permet de consulter via un navigateur des pages accessibles sur différentes pages liées entre elles. Les nombreux liens existant entre ces pages Web expliquent la référence à la toile d'araignée.

 $\rightarrow$ 

**Licence** 

<span id="page-60-0"></span>Copyleft  $\odot$  2010, April, <http://www.april.org>.

Vous êtes encouragés à utiliser, copier, diffuser et modifier ce document selon les termes d'au moins une des licences suivantes : licence [Art libre 1.3](http://artlibre.org/licence/lal) ou ultérieure, licence *[Creative Commons By Sa](http://creativecommons.org/licenses/by-sa/2.0/fr/legalcode)* 2.0 ou ultérieure et licence GNU *[Free Documenta](http://www.gnu.org/licenses/fdl.html)[tion License](http://www.gnu.org/licenses/fdl.html)* 1.3 ou ultérieure.

L'étendue des permissions offertes par ces licences ne concerne pas les logos qui restent la propriété de leurs détenteurs respectifs, ni les médias externe utilisés pour composer cette œuvre.

La liste de ces éléments est précisée dans l'archive contenant les sources de cette œuvre. Une copie des licences y est également incluse.

Les marques citées appartiennent à leurs détenteurs respectifs.

Une copie des sources devrait vous être distribuée avec cette œuvre. Si toutefois ce n'était pas le cas, vous pouvez les télécharger à l'adresse suivante :

[http://www.april.org/catalogue\\_libre](http://www.april.org/catalogue_libre)

Crédits<sub></sub>

Les notices des logiciels sont le fruit du travail du groupe Sensibilisation de l'April :

<http://www.april.org/groupes/sensibilisation>

Les encadrés sont le fruit du travail de nombreuses personnes, associations et ateliers, sous la direction du groupe Sensibilisation de l'April.

Le glossaire est fortement inspiré des pages Wikipédia des mots concernés, lorsqu'il ne s'agit pas simplement d'un extrait.

Médias inclus :

– Couverture : graphisme par Éléonor Naudeau pour l'April.

– Icones page 5 : *AdriX KDE Icon Theme*, *Alien OSX Beta KDE Icon Theme*.

– *The Gold Guys*, pages 56–59, par LuMaxArt.

Mise en page : L'IFX. Police : TeX-gyre Adventor. Dessins réalisés avec Inkscape. Montages d'images réalisés avec Screenie.

 $\rightarrow$ 

Les logos sont utilisés avec la permission de leurs détenteurs respectifs.

**The company** 

### **Index des encadrés**

**The company** 

 $\phi$ 

 $\mathbb{R}^3$ 

 $\mathbb{R}^2$ 

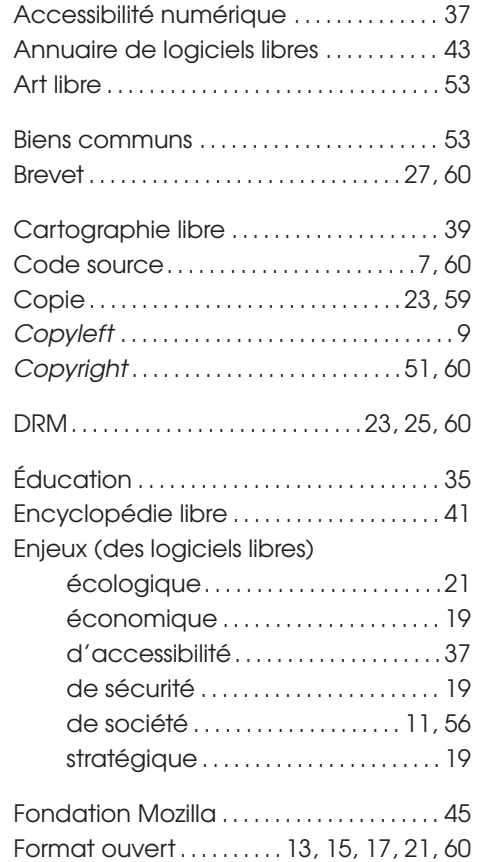

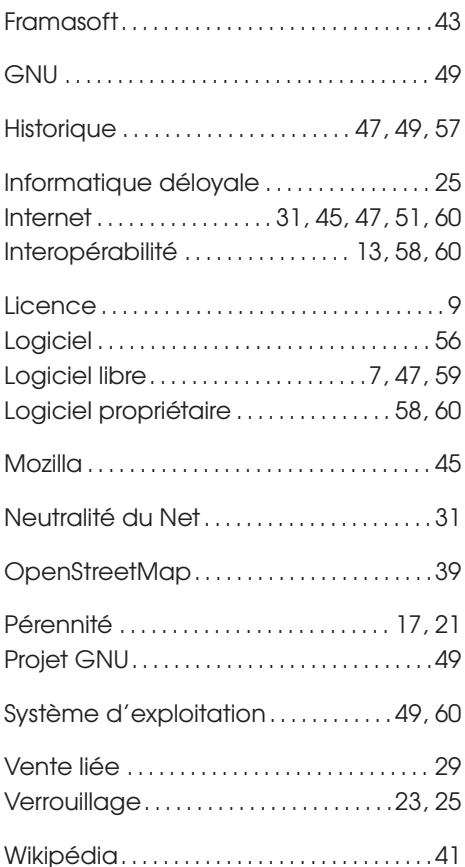

# **Pour aller plus loin**

<span id="page-61-0"></span> $\bigoplus$ 

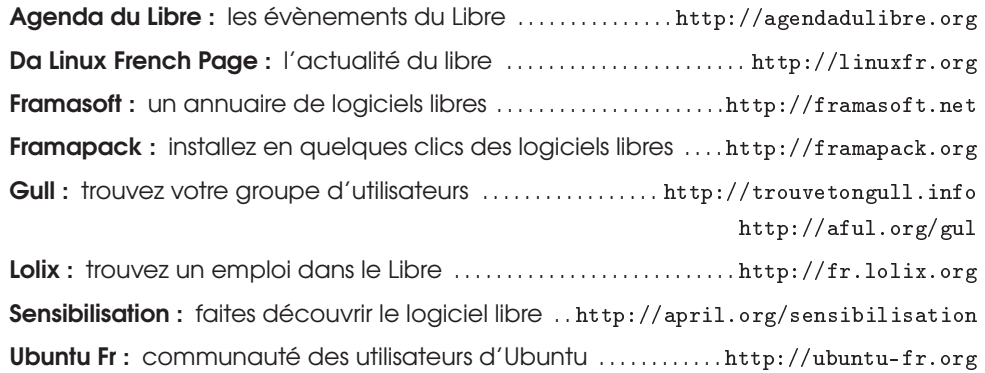

 $\bigoplus$ 

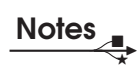

 $\oplus$ 

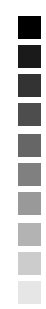

 $\mathbf{I}$ 

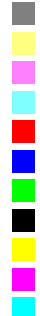

 $\phi$ 

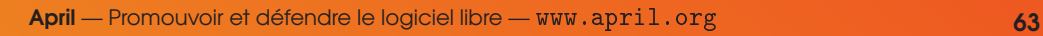

 $\overline{\bigoplus}$ 

Cet ouvrage a été réalisé par le groupe de travail *Sensibilisation* de l'association April dans le but de faciliter le premier contact avec le logiciel libre. Un logiciel est dit libre si nous pouvons accéder à sa recette de fabrication, l'étudier et la modifier ainsi qu'en distribuer des copies. Ainsi, le présent guide introduit des logiciels libres et gratuits pour le grand public, couvrant l'ensemble des usages les plus courants de l'informatique. Chacun d'eux est sous licence libre, dispose d'une traduction en français et d'une version multi-plateformes. Les concepts et enjeux du libre sont explicités dans les encadrés accompagnant les fiches de logiciels. De la sorte, au fur et à mesure de votre lecture, vous découvrirez les clés permettant à tous de pratiquer une informatique libre, ainsi qu'à en saisir les contours.

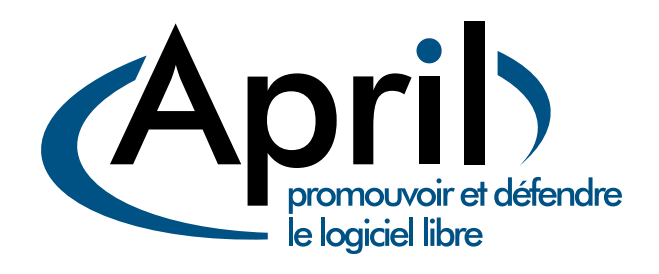

#### **À propos de l'April**

 $\overline{\phantom{a}}$ P. Г

> Pionnière du logiciel libre en France, l'association April est depuis 1996 un acteur majeur de la démocratisation et de la diffusion du logiciel libre et des standards ouverts auprès du grand public, des professionnels et des institutions dans l'espace francophone. Elle veille aussi, dans l'ère numérique, à sensibiliser l'opinion sur les dangers d'une appropriation ex

clusive de l'information et du savoir par des intérêts privés.

L'association est constituée de plus de 5000 personnes, 430 entreprises, associations et organisations d'horizons très divers qui se retrouvent autour des valeurs du libre. Vous pouvez soutenir le logiciel libre ainsi que les actions de l'April en adhérant à l'association.

**www.april.org**